Федеральное агентство по образованию

Российский химико-технологический университет им. Д. И. Менделеева

УДК 66.045(075) ББК 35.112я73 Б72

Рецензент:

Кандидат технических наук, доцент Российского химико-технологического университета им. Д. И. Менделеева *В. В. Скудин*

**В. Н. БОБЫЛЁВ**

# **ЛАБОРАТОРНЫЙ ПРАКТИКУМПО ТЕПЛООБМЕНУ**

*Учебно-методическое пособие*

#### **Бобылёв В. Н.**

Б72 Лабораторный практикум по теплообмену: учеб.-метод. пособие. М.: РХТУ им. Д. И. Менделеева, 2005. 68 <sup>с</sup>.

В пособии приведены описания наиболее характерных лабораторных установок, даны рекомендации <sup>к</sup> выполнению работ <sup>и</sup> обработке экспериментальных данных <sup>в</sup> части изучения теплообмена — раздела курса «Основные процессы <sup>и</sup> аппараты химической технологии». Пособие снабжено приложением, <sup>в</sup> котором описано устройство прибора для измерения расхода, приведены правила обозначения контрольноизмерительных приборов на схемах лабораторных установок, даны сведения об опознавательной окраске трубопроводов. Кроме этого <sup>в</sup> приложении даны таблицы физических свойств воды, насыщенного водяного пара <sup>и</sup> воздуха, являющихся основными средами при лабораторных исследованиях.

Пособие предназначено для студентов химико-технологических специальностей вузов.

> УДК 66.045(075) ББК 35.112я73

# ПРЕДИСЛОВИЕ

Значение курса «Процессы и аппараты химической технологии» и его составной части - лабораторного практикума - в общеинженерной подготовке студентов химико-технологических специальностей освещено в предисловии к учебно-методическому пособию «Лабораторный практикум по гидравлике», публикация которого предваряет настоящее издание.

Настоящее пособие издаётся как вторая часть единого пособия для выполнения лабораторных работ по курсу. Соответственно, здесь приведены описания наиболее характерных лабораторных установок, а также даны рекомендации к выполнению работ и обработке экспериментальных данных в части изучения теплообмена. Нумерация работ, формул и рисунков предваряется цифрой «2» соответственно второй части единого пособия.

В описании некоторых работ встречаются небольшие повторы, обусловленные тем, что каждый студент выполняет в соответствии с индивидуальным графиком лишь часть представленных в практикуме работ.

Как и публикуемое параллельно с этим пособие «Лабораторный практикум по гидравлике», настоящее издание снабжено приложением, в котором автор счёл целесообразным вторично привести описание устройства прибора для измерения расхода, правил обозначения контрольно-измерительных приборов на схемах лабораторных установок, дать сведения об опознавательной окраске трубопроводов. Кроме этого в приложении даны таблицы физических свойств воды, насыщенного водяного пара и воздуха, являющихся основными теплоносителями при лабораторных исследованиях.

При написании формул учтён стандарт ISO 31-0: 1992 буквенных обозначений физических величин. Исключением является символ величины «тепловой поток»; здесь использовано обозначение, опубликованное в [5].

### Символы, наименования и единицы измерения основных физических величин

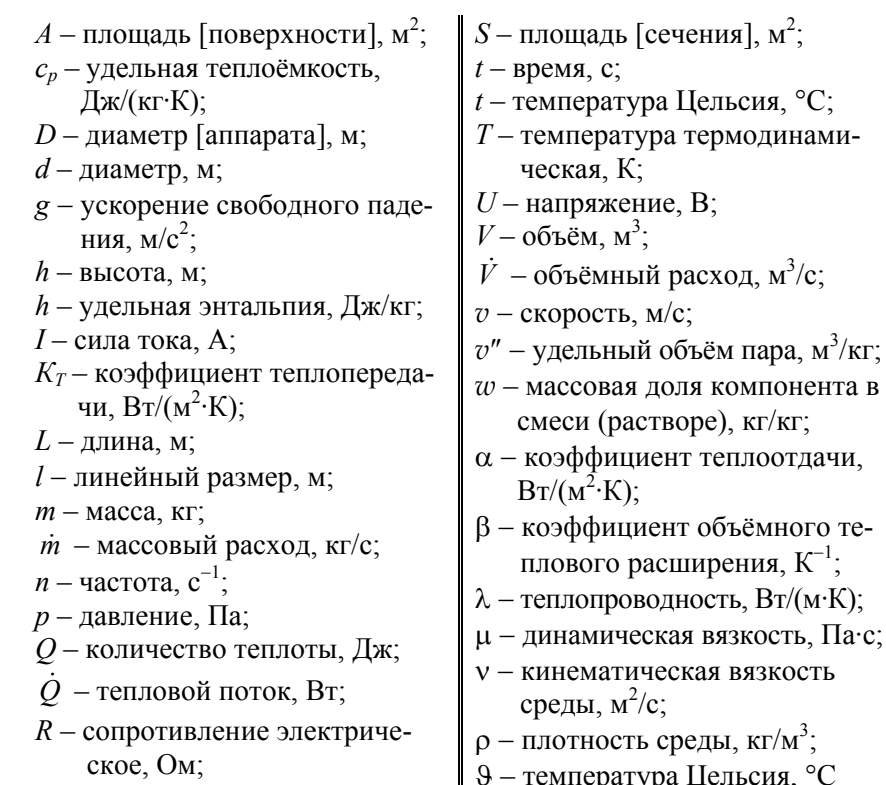

 $\overline{R}$ 

# 2.1. ТЕПЛООТДАЧА ПРИ ЕСТЕСТВЕННОЙ КОНВЕКЦИИ

### Содержание работы

Если нагретое твёрдое тело находится в контакте с менее нагретым газом, то от поверхности тела к газу передаётся теплота, то есть происходит теплоотдача.

Теплота переносится излучением, а также теплопроводностью; одновременно с этим в гравитационном поле у поверхности тела возникают восходящие конвективные токи частиц нагретого газа, имеющих меньшую плотность, чем среда вдалеке от тела; возникает естественная конвекция газа.

Интенсивность теплообмена между поверхностью тела и газом может быть охарактеризована величиной локального коэффициента теплоотдачи  $(\alpha_{\text{max}})$ , который, согласно уравнению Ньютона-Рихмана охлаждения твердого тела, или уравнению теплоотдачи, равен:

$$
\alpha_{\text{now}} = \frac{\delta Q}{(T_{\text{cr}} - T_{\text{G}}) \mathrm{d}A \,\mathrm{d}t},\tag{2.1.1}
$$

где  $\delta Q$  - элементарное количество теплоты, отдаваемой телом в окружающую среду за элементарный интервал времени dt;

- $T_{cr}$  температура элемента поверхности тела;
- $T_G$  температура окружающего газа;
- $dA$  элементарная площадь поверхности теплообмена.

Если температуры в разных точках поверхности тела различны, то интенсивность теплообмена характеризуют средней величиной коэффициента теплоотдачи -  $\alpha$  (символ осреднения опущен):

$$
\alpha = \frac{\dot{Q}}{(\overline{T}_{cr} - T_{G})A},\tag{2.1.2}
$$

где  $\dot{Q}$  – количество теплоты, отдаваемой телом в окружающую среду за единицу времени, или тепловой поток;

А - площадь поверхности теплообмена.

В формуле (2.1.2) используют среднее значение температуры поверхности:

$$
\overline{T}_{\text{cr}} = \frac{1}{A} \int_{A} T_{\text{cr}} \, \mathrm{d}A \,, \tag{2.1.3}
$$

где  $T_{cr}$  – локальная температура тела (стенки) на элементе поверхности площадью dA.

Для тел правильной конфигурации, как-то: прямоугольная пластина постоянной толщины, стержень постоянного поперечного сечения, труба постоянного диаметра и тому подобное, средняя по поверхности температура тождественно равна средней температуре вдоль длины, то есть

$$
\overline{T}_{\rm cr} = \frac{1}{L} \int_{l=0}^{l=L} T_{\rm cr} \, \mathrm{d}l \,, \tag{2.1.4}
$$

где L - длина тела (стенки).

При экспериментальном изучении теплообмена нагревание металлического тела (пластины, или стержня, или трубы) может быть осуществлено пропусканием через него электрического тока. При этом происходит выделение теплоты, эквивалентной работе электрического тока.

В соответствии с законом Джоуля-Ленца количество теплоты, выделяющейся за единицу времени за счёт работы электрического тока, равно:

$$
\dot{Q} = U \cdot I = \frac{U^2}{R},\tag{2.1.5}
$$

где U - напряжение, приложенное к концам проводника;

I - сила тока в проводнике;

 $R$  – электрическое сопротивление проводника.

Отметим, что на начальной стадии пропускания тока через проводник только часть выделяющейся теплоты расходуется на нагревание проводника (тела); другая её часть отдаётся окружающей среде. Нагревание тела происходит до тех пор, пока температура его поверхности не достигнет той величины, при которой вся выделяющаяся теплота целиком отдаётся в окружающую среду.

*Цель работы***:** экспериментальное определение коэффициента теплоотдачи от поверхности горизонтального цилиндра к окружающему воздуху; сравнение полученного значения со значениями, рассчитанными по эмпирическим формулам.

#### *Схема лабораторной установки и её описание*

Схема лабораторной установки изображена на рис. 2.1.

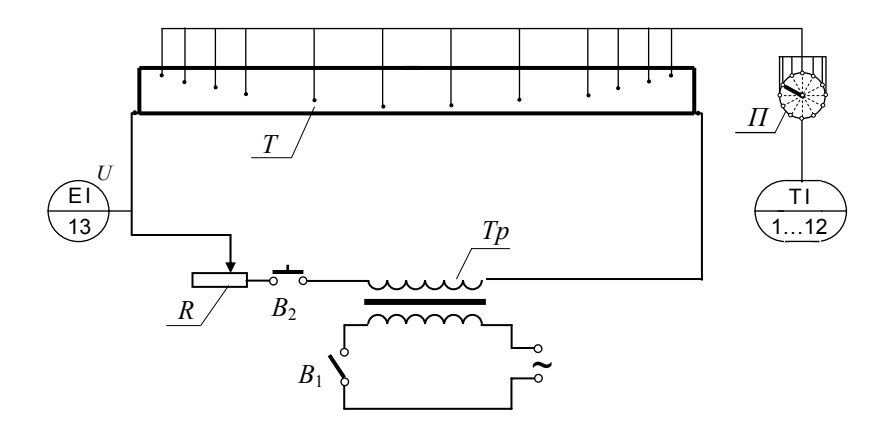

Рис. 2.1. Схема лабораторной установки для определения коэффициента теплоотдачи при естественной конвекции

Основным элементом установки является металлическая цилиндрическая труба *Т* общей длиной *L*o <sup>=</sup> 830 мм и диаметром  $d = 20$  мм.

Для измерения температуры поверхности трубы в неё вмонтировано 12 термопар, сигналы от которых через многопозиционный переключатель *П* выводятся на измерительный прибор (поз.  $1...12$ ).

Электропитание установки осуществляется от сети переменного тока при включённом тумблере *В*1. Пониженное трансформатором *Тр* и отрегулированное резистором *R* напряжение подаётся на концы металлической трубы *Т*. Электропитание рабочего элемента установки (трубы) происходит при замкнутом кнопочном выключателе *В*2.

Напряжение электрического тока на концах рабочего элемента измеряется вольтметром (поз. 13).

Установка оформлена в виде лабораторного стола, над которым расположена теплоотдающая труба; слева от неё установлен блок мощности; справа – блок измерения температур.

На блоке мощности располагаются: тумблер подключения установки к электросети *В*1; кнопка *В*2 замыкания цепи "источник напряжения – рабочий элемент", обозначенная надписью «нагрев»; ручка регулятора напряжения; электронный комбинированный цифровой прибор, выполняющий, <sup>в</sup> частности, функцию вольтметра (поз. 13).

На блоке измерения температур располагаются: переключатель термопар *П*; зеркальный цифровой милливольтметр, шкала которого отградуирована в градусах Цельсия (поз. 1…12).

#### *Рекомендации по выполнению работы*

1. На приборе комбинированном цифровом включить (нажать) кнопки: «пит» – электропитание прибора; « ☼» – подсветка шкалы прибора; « <sup>∼</sup>» – переменный ток; « V» – измерение напряжения. Из пяти кнопок, определяющих максимальное значение измеряемой величины, включить (нажать) кнопку « 5», то есть установить пределы измерения напряжения 0…5 В.

Вывести регулятор напряжения в нулевое положение, повернув ручку реостата против часовой стрелки до упора.

2. Включить подачу электропитания на установку, переведя тумблер из положения « 0» в положение «1».

3. Включить подачу электропитания на рабочий элемент установки, нажав кнопку «нагрев».

4. Плавно поворачивая ручку реостата по часовой стрелке, установить заданное напряжение на рабочем элементе.

Примечание : В том случае, когда сила тока превышает максимальное допустимое значение, то есть когда происходит перегрузка, срабатывает автоблокировка и отключается электропитание рабочего элемента. Тогда необходимо вновь установить реостат в «нулевое» положение и повторить процедуры, описанные в пунктах 3 и 4.

5. Установить на блоке контроля температур переключатель в одно из положений от «1» до «12» (например, в положение «10») и фиксировать значение температуры в данной точке рабочего элемента. Дождаться постоянства температуры в этой точке, что будет соответствовать стабилизации теплообмена между поверхностью цилиндра и окружающей средой.

6. Измерить температуры во всех 12-ти точках поверхности цилиндра.

Через 3...4 минуты повторить измерения температур. При совпадении их значений с предыдущим измерением (в каждой соответствующей точке) считать эксперимент законченным.

7. Выключить установку, выведя ручку регулятора напряжения в нулевое положение, отключив «нагрев» и сетевое электропитание стенда.

8. Определить температуру окружающей среды по одному из термометров, имеющихся в лабораторном помещении.

Результаты измерений занести в таблицу:

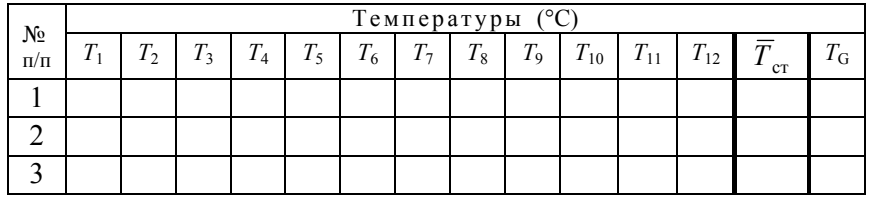

#### Рекомендации по обработке экспериментальных данных

1. Рассчитать экспериментальное значение коэффициента теплоотдачи по формуле (2.1.2).

Тепловой поток от поверхности трубы к воздуху определяется по формуле (2.1.5) с учётом того, что электрическое сопротивление теплоотдающего элемента равно 0,097 Ом.

Средняя по длине цилиндра температура поверхности определяется по формуле (2.1.4). Для численного интегрирования может быть использовано соотношение:

$$
\overline{T}_{\text{cr}} = \frac{1}{L} \int_{l=0}^{l=L} T \, \mathrm{d}l \approx \frac{1}{L} \sum_{i=1}^{i=1} \frac{T_i + T_{i+1}}{2} l_i \,, \tag{2.1.6}
$$

- где  $L = 780$  мм расстояние между крайними точками замера температур;
	- $T_1...T_{12}$  температуры в локальных точках цилиндра;
	- $l_i$  расстояние между соседними локальными точками измерения температуры; на лабораторной установке  $l_1 = l_{11} =$  $= 40$  MM;  $l_2 = l_3 = l_9 = l_{10} = 50$  MM;  $l_4 = l_5 = l_6 = l_7 = l_8 = 100$  MM.

2. Полученное экспериментально значение коэффициента теплоотдачи сравнивается со значением, рассчитанным по эмпирическим формулам:

2.1: по приближенной формуле Линчевского:

$$
\alpha_{\text{pacu}, 1} = 9.74 + 0.07 \cdot (T_{\text{cr}} - T_{\text{G}}). \tag{2.1.7}
$$

2.2: по соотношению, учитывающему, что отдача теплоты от поверхности цилиндра к воздуху осуществляется одновременно конвективным теплопереносом и излучением, то есть:

$$
\alpha_{\text{pace},2} = \alpha_{\kappa} + \alpha_{\pi} \tag{2.1.8}
$$

где  $\alpha_{\kappa}$  и  $\alpha_{\pi}$  - соответственно конвективная и лучистая составляющие общего (сложного) коэффициента теплоотдачи.

Конвективная составляющая находится с использованием критериального уравнения конвективного теплообмена, а именно:

• в условиях свободного движения снаружи горизонтальной трубы диаметром d при  $10^3$  < Ra <  $10^9$ 

$$
Nu = 0,50 \text{ Ra}^{0,25} (\text{Pr}/\text{Pr}_{cr})^{0,25}, \qquad (2.1.9)
$$

где Nu = 
$$
\frac{\alpha d}{\lambda}
$$
 – критерий Нуссельта;  
\nRa =  $\frac{d^3 g \rho^2 c_p}{\mu \lambda} \beta |T - T_{cr}|$  – критерий Рэлея;  
\nPr =  $\frac{c_p \mu}{\lambda}$  – критерий Прандтля.

В указанных критериях теплового подобия физические свойства среды (о - плотность,  $\mu$  - динамическая вязкость,  $c_n$  - удельная теплоёмкость,  $\lambda$  - теплопроводность,  $\beta$  - коэффициент объёмного температурного расширения) определяются при её температуре вдалеке от тела.

Для воздуха при атмосферном давлении  $\beta = 1/T$  [K<sup>-1</sup>]. Следует учесть, что для газов  $(\Pr/\Pr_{cr})^{0,25} = 1$ .

Лучистая составляющая рассчитывается по формуле:

$$
\alpha_{\scriptscriptstyle \rm I\hspace{-1pt}I} = \frac{Q_{\scriptscriptstyle \rm I\hspace{-1pt}I}}{\left(T_{\scriptscriptstyle \rm cr} - T_{\scriptscriptstyle \rm G}\right)A},\tag{2.1.10}
$$

где  $\dot{Q}_{\pi}$  – тепловой поток лучистой энергии, вычисляемый по формуле:

$$
\dot{Q}_{\scriptscriptstyle{\rm I}} = 5.67 \cdot 10^{-8} \cdot \varepsilon \cdot \left( T_{\rm cr}^4 - T_{\rm G}^4 \right) \cdot A \,, \tag{2.1.11}
$$

где  $T_{cr}$  и  $T_G$  – абсолютные (термодинамические) температуры соответственно стенки и газа;

 $\varepsilon = 0.7$  – степень черноты поверхности излучающего тела.

Проанализировать полученные значения экспериментального и рассчитанного по эмпирическим формулам коэффициента теплоотдачи; сделать соответствующее заключение.

# 2.2. ТЕПЛООТДАЧА ПРИ ВЫНУЖДЕННОЙ КОНВЕКЦИИ

### Содержание работы

Теплоотдача. или. другими словами, теплообмен между поверхностью тела и средой при вынужденном движении последней, характеризуется большей интенсивностью, нежели при естественной конвекции.

Это обусловлено тем, что с увеличением скорости движения среды при её турбулентном течении интенсифицируется перенос теплоты частицами жидкости в направлении, поперечном направлению движения, и уменьшается толщина теплового пограничного слоя, термическое сопротивление которого и определяет интенсивность теплообмена.

Количественно рассматриваемый теплообмен характеризуется приведёнными в работе 2.1 понятиями и формулами, а именно:

а) локальным коэффициентом теплоотдачи:

$$
\alpha_{\text{now}} = \frac{\delta Q}{(T_{\text{cr}} - T_{\text{G}}) \mathrm{d}A \mathrm{d}t},\tag{2.2.1}
$$

где  $\delta Q$  - элементарное количество теплоты, отдаваемой телом в окружающую среду за элементарный интервал времени dt;

 $T_{cr}$  – температура элемента поверхности тела;

 $T_G$  – температура окружающего (движущегося) газа:

 $dA$  – элементарная площадь поверхности теплообмена,

б) средним значением коэффициента теплоотдачи -  $\alpha$  (символ осреднения опущен):

$$
\alpha = \frac{\dot{Q}}{(\overline{T}_{cr} - \overline{T}_{G})A},\tag{2.2.2}
$$

где  $\dot{Q}$  - количество теплоты, отдаваемой телом в окружающую

среду за единицу времени, или тепловой поток;

 $A$  – площадь поверхности теплообмена.

В формуле (2.2.2) используют средние значения температуры поверхности и газа:

$$
\overline{T}_{\text{cr}} = \frac{1}{A} \int_{A} T_{\text{cr}} \, \mathrm{d}A \, ; \quad \overline{T}_{\text{G}} = \frac{1}{A} \int_{A} T_{\text{G}} \, \mathrm{d}A \, , \tag{2.2.3}
$$

где *Т*<sub>ст</sub> и *Т*<sub>G</sub> − соответственно локальная температура тела (стенки) и газа на элементе поверхности площадью d*A*.

Для тел правильной конфигурации, как-то: прямоугольная пластина постоянной толщины, труба постоянного диаметра и тому подобное, средняя по поверхности температура тождественно равна средней вдоль длины температуре, то есть

$$
\overline{T}_{\text{cr}} = \frac{1}{L} \int_{l=0}^{l=L} T_{\text{cr}} dl , \qquad (2.2.4)
$$

где *L*  − длина тела (стенки).

При экспериментальном изучении теплообмена нагревание металлического тела (например, трубы) может быть осуществлено пропусканием через неё электрического тока. При этом происходит выделение теплоты, эквивалентной работе электрического тока.

Скорость движения среды, влияющая на интенсивность теплоотдачи, может быть измерена каким-либо устройством, приспособленным для данной цели, например, трубкой Пито-Прандтля.

Поскольку при вынужденной конвекции влияние сил тяжести на характер движения исчезающе мало, опытные данные по теплообмену обычно обобщаются критериальной зависимостью вида:

$$
Nu = C Ren Prm (Pr/Prcr)0,25,
$$
 (2.2.5)

где Nu =  $\frac{1}{\lambda}$  $Nu = \frac{\alpha l}{\gamma}$  – критерий Нуссельта; µ  $=\frac{v_l \rho}{\rho}$ *v <sup>l</sup>* Re – критери<sup>й</sup> Рейнольдса; λ $Pr = \frac{c_p \mu}{\sigma}$  — критерий Прандтля.

Кроме известных величин в приведённых выражениях критериев *l* – характерный линейный размер. В частности, при движении среды внутри трубы *l* <sup>=</sup> *d*, где *d* – внутренний диаметр трубы.

При экспериментальном изучении теплообмена между поверхностью твёрдого тела и газом критериальное уравнение (2.2.5) упрощается до вида:

$$
Nu = C \operatorname{Re}^n,\tag{2.2.6}
$$

поскольку для газов критерий Прандтля зависит только от числа атомов в молекуле и не зависит от температуры.

*Цель работы***:** экспериментальное определение среднего коэффициента теплоотдачи от поверхности горизонтальной трубы к потоку воздуха; сравнение полученного значения со значением, рассчитанным по эмпирической формуле.

#### *Схема лабораторной установки и её описание*

Схема лабораторной установки изображена на рис. 2.2.

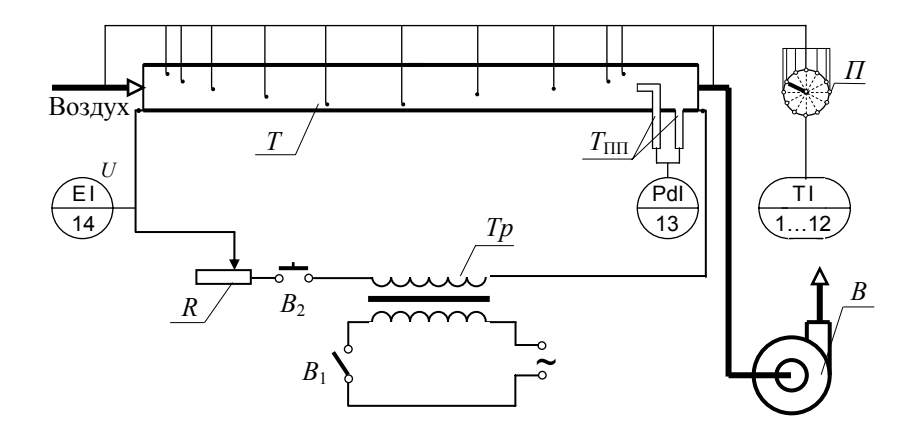

Рис. 2.2. Схема лабораторной установки для определения коэффициента теплоотдачи при вынужденной конвекции

Основным элементом установки является горизонтальная цилиндрическая труба *Т* общей длиной *L*o <sup>=</sup> 750 мм и внутренним диаметром  $d_{\text{BH}}$  = 8,0 мм.

В рабочих условиях через трубу вентилятором *В* протягивается воздух. Конструкция вентилятора позволяет изменять частоту вращения рабочего колеса и тем самым изменять расход воздуха.

Для измерения расхода воздуха в трубу вмонтированы: трубка Пито, установленная на оси канала, и трубка Прандтля – Т<sub>ПП</sub>. Возникающая в этих трубках разность давлений измеряется дифференциальным манометром (поз. 13), заполненным водой.

Для измерения температуры поверхности трубы в неё вмонтировано 10 термопар. Ещё 2 термопары измеряют температуру воздуха на входе в трубу и на выходе из неё. Сигналы от всех термопар через многопозиционный переключатель *П* выводятся на измерительный прибор (поз. 1…12). При этом в позиции 1 измеряется начальная температура воздуха, <sup>в</sup> позициях 2…11 – температуры разных точек поверхности трубы, <sup>в</sup> позиции 12 измеряется конечная температура воздуха.

Электропитание установки осуществляется от сети переменного тока при включённом тумблере *В*1. Пониженное трансформатором *Тр* и отрегулированное резистором *R* напряжение подаётся на концы металлической трубы *Т*. Электропитание рабочего элемента установки (трубы) происходит при замкнутом кнопочном выключателе *В*2.

Напряжение электрического тока на концах рабочего элемента измеряется вольтметром (поз. 14).

Установка оформлена в виде лабораторного стола, над которым расположена теплоотдающая труба, заключённая в кож ý х; слева от неё установлены блоки контроля мощности и расхода воздуха; справа – блоки контроля давления и измерения температур.

На блоке мощности располагаются: тумблер подключения установки к электросети *В*1; кнопка *В*2 замыкания цепи "источник напряжения – рабочий элемент", обозначенная надписью «нагрев»; ручка регулятора напряжения; электронный комбинированный цифровой прибор, выполняющий, <sup>в</sup> частности, функцию вольтметра (поз. 14).

На блоке измерения температур располагаются: переключатель термопар *П*; зеркальный цифровой милливольтметр, шкала которого отградуирована в градусах Цельсия (поз. 1…12).

#### *Рекомендации по выполнению работы*

1. На приборе комбинированном цифровом включить (нажать) кнопки: «пит» – электропитание прибора; « ☼» – подсветка шкалы прибора; « <sup>∼</sup>» – переменный ток; « V» – измерение напряжения. Из пяти кнопок, определяющих максимальное значение измеряемой величины, включить (нажать) кнопку « 5», то есть установить пределы измерения напряжения 0…5 В.

Вывести регулятор напряжения в нулевое положение, повернув ручку реостата против часовой стрелки до упора.

2. Включить подачу электропитания на установку, переведя тумблер из положения « 0» в положение «1».

3. Включить подачу электропитания на рабочий элемент установки, нажав кнопку «вкл» на блоке контроля расхода и кнопку «нагрев» на блоке контроля мощности.

4. Плавно поворачивая ручку реостата по часовой стрелке, установить заданное напряжение на рабочем элементе.

Примечание : В том случае, когда сила тока превышает максимальное допустимое значение, то есть когда происходит перегрузка, срабатывает автоблокировка и отключается электропитание рабочего элемента. Тогда необходимо вновь установить реостат в «нулевое» положение и повторить процедуры, описанные в пунктах 3 и 4.

5. Включить вентилятор, установить заданный расход воздуха.

6. Установить на блоке контроля температур переключатель в одно из положений от « 2» до «11» (например, <sup>в</sup> положение « 7») ификсировать значение температуры в данной точке рабочего элемента. Дождаться постоянства температуры в этой точке, что будет соответствовать стабилизации теплообмена между поверхностью цилиндра и потоком воздуха.

7. Измерить температуры во всех 10-ти точках поверхности цилиндра, <sup>а</sup> также температуры воздуха на входе и на выходе.

Через 3…4 минуты повторить измерения температур. При совпадении их значений <sup>с</sup> предыдущим измерением ( в каждой соответствующей точке) считать эксперимент законченным.

8. Выключить установку, выведя ручку регулятора напряжения в нулевое положение, отключив «нагрев» и сетевое электропитание стенда, выключить вентилятор.

# *Рекомендации по обработке экспериментальных данных*

1. Рассчитать экспериментальное значение коэффициента теплоотдачи ( $\alpha_{\text{\tiny 3KCH}}$ ) по формуле (2.2.2).

Тепловой поток от поверхности трубы к воздуху определяется по формуле:

$$
\dot{Q} = c_{p, G} \dot{m}_G (T_{G, \kappa} - T_{G, \mu}), \qquad (2.2.7)
$$

где *ср*, <sup>G</sup> <sup>=</sup> 1006 Дж/(кг·К) – удельная теплоёмкость воздуха (практически постоянная в интервале температур 0…90 ° С);

*m* <sup>G</sup> – массовый расход воздуха.

Для определения расхода воздуха используются показания дифференциального манометра, соединённого <sup>с</sup> трубкой Пито-Прандтля, измеряющей локальную (на оси канала) скорость потока.

Локальная (осевая, <sup>а</sup> значит – максимальная) скорость воздуха в трубке определяется по формуле:

$$
v_{\kappa}^{\max} = \sqrt{2g \Delta h_{\kappa} \frac{\rho_{\kappa} - \rho_{\kappa}}{\rho_{\kappa}}},
$$
\n(2.2.8)

где ∆h<sub>м</sub> – разность уровней жидкости в коленах дифманометра;

 $\rho_{\rm M} \approx 1000 \text{ kT/m}^3$  – плотность манометрической жидкости (воды); ρ G – плотность воздуха.

Если число Рейнольдса Gвн G  $\text{Re}_{\kappa}^{\text{max}} = \frac{v_{\kappa}^{\text{max}} \alpha}{\mu}$  $=\frac{v_{\kappa}^{\text{max}}d_{\text{BH}}\rho}{\kappa}$  $\frac{v_{\kappa}^{\text{ max}}d_{\text{ BH}} \rho_{\text{G}}}{< 4500, \text{ to c}$ редняя

скорость воздуха в выходном (конечном) сечении канала

$$
\overline{v}_{k} = 0.5 v_{k}^{\text{max}}; \tag{2.2.9}
$$

если число Рейнольдса  $\text{Re}_{\kappa}^{\text{max}} = \frac{v_{\kappa} - u_{\text{BH}}}{v_{\text{BH}}}$ G $\text{Re}_{\kappa}^{\max} = \frac{v_{\kappa}^{\max} c}{\mu}$  $=\frac{v_{\kappa}^{\text{max}}d_{\text{BH}}\rho}{\kappa}$  $v_{\scriptscriptstyle\rm K}^{\scriptscriptstyle\rm max} d_{\scriptscriptstyle\rm BH}$  Р<sub>G</sub>  $>$  5000, то

$$
\overline{v}_{\kappa} = 1,64^{-38/37} \left( v_{\kappa}^{\text{max}} \right)^{38/37} \left( \frac{d_{\text{BH}} \rho_{\text{G}}}{\mu_{\text{G}}} \right)^{1/37}.
$$
 (2.2.10)

Массовый расход воздуха в канале

$$
\dot{m}_{\rm G} = \rho_{\rm G,\kappa} \cdot \overline{v}_{\kappa} \cdot \pi d_{\rm BH}^2 / 4. \qquad (2.2.11)
$$

В формулах (2.2.8)…(2.2.11) физические свойства воздуха определяются при конечной его температуре  $T_{\rm \,G,\,k}$  .

Средняя по длине цилиндра температура поверхности определяется по формуле (2.2.4). Для численного интегрирования может быть использовано соотношение:

$$
\overline{T}_{\text{cr}} = \frac{1}{L} \int_{l=0}^{l=L} T \, \mathrm{d}l \approx \frac{1}{L} \sum_{i=2}^{i=10} \frac{T_i + T_{i+1}}{2} l_i \,, \tag{2.2.12}
$$

- где *L* = 685 мм − расстояние между крайними точками замера температур;
	- $T_2...T_{11}$  температуры в локальных точках цилиндра;
	- *li* <sup>−</sup> расстояние между соседними локальными точками измерения температуры; на лабораторной установке  $l_2 = 15$  мм,  $l_3 = 40$  мм,  $l_4 = 70$  мм,  $l_5 = 95$  мм,  $l_6 = l_7 = l_8 = 120$  мм,  $l_9 =$ 85 мм,  $l_{10} = 20$  мм.

Примечание : отсчёт номеров точек и длин участков начат с цифры «2», так как именно под этим номером значится первый датчик температуры на поверхности трубки.

Средняя температура воздуха в канале <sup>с</sup> достаточной точностью может быть определена как среднеарифметическая величина, то есть

$$
\overline{T}_{G} = \frac{T_{G,H} + T_{G,\kappa}}{2},\tag{2.2.13}
$$

где T<sub>G, н</sub> и T<sub>G, к</sub> – соответственно начальная и конечная температура воздуха в канале.

2. Рассчитать число Рейнольдса, соответствующее установленному расходу воздуха:

$$
\text{Re} = \frac{\overline{v} \, d_{\text{BH}} \, \rho_{\text{G}}}{\mu_{\text{G}}},\tag{2.2.14}
$$

и экспериментальное число Нуссельта

$$
Nu_{\text{3kcm}} = \frac{\alpha d_{\text{BH}}}{\lambda} \,. \tag{2.2.15}
$$

В формулах (2.2.14) и (2.2.15) физические свойства воздуха определяются при средней его температуре  $\overline{T}_{\scriptscriptstyle G}$ .

3. Полученное экспериментально значение коэффициента теплоотдачи сравнивается со значением, рассчитанным по эмпирическим формулам. При этом могут быть использованы следующие критериальные уравнения:

• если 2300 < Re < 10000, то

Nu = 0,019 (Re<sup>0,8</sup> – 230) 
$$
\left[1 + \left(\frac{d_{\text{BH}}}{L_o}\right)^{2/3}\right]
$$
; (2.2.16)

• если  $Re > 10000$ , то

$$
Nu = 0.018 \text{ Re}^{0.8} \,. \tag{2.2.17}
$$

Результаты измерений и вычислений занести в таблицы:

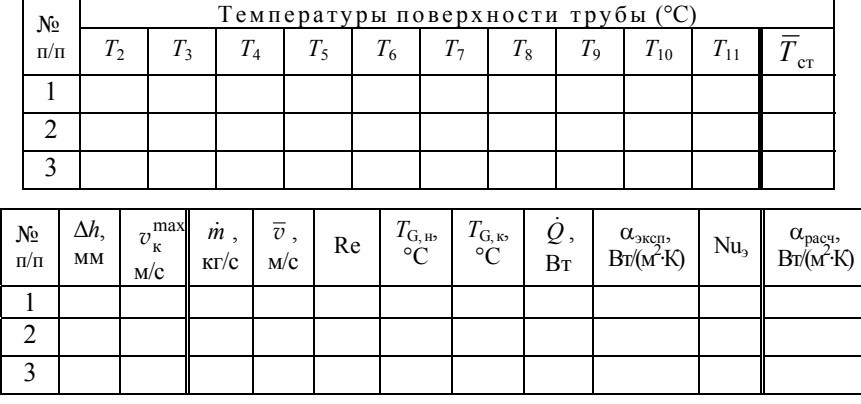

Все экспериментальные данные обобщаются и аппроксимируются зависимостью вида (2.2.6).

По полученным значениям экспериментальных и рассчитанных по эмпирическим формулам коэффициентов теплоотдачи, а также по виду (числовым величинам коэффициентов С и *п*) критериального уравнения формы (2.2.6) сделать соответствующее заключение.

### 2.3. ТЕПЛОПЕРЕДАЧА В ТЕПЛООБМЕННИКЕ **«TPVEA R TPVEE»**

#### Содержание работы

В двухтрубном теплообменном аппарате (или аппарате «труба в трубе») один теплоноситель движется в пространстве внутренней трубы; другой - омывает поверхность этой трубы снаружи, перемещаясь в кольцевом канале между внешней и внутренней трубой.

Перенос теплоты от более горячей жидкости к менее нагретой в этом аппарате осуществляется через стенку внутренней (теплообменной) трубы; внешняя труба выполняет функцию кожуха.

Интенсивность теплообмена между жидкостями определяется величиной коэффициента теплопередачи  $(K_T)$ , который, согласно основному уравнению теплопередачи, равен:

$$
K_T = \frac{Q}{\overline{\Delta T} A},\tag{2.3.1}
$$

где  $\dot{O}$  – количество теплоты, передаваемой в единицу времени от одного теплоносителя к другому, или тепловой поток;  $\overline{\Delta T}$  – средняя вдоль поверхности теплообмена разность температур теплоносителей; А - площадь поверхности теплообмена, вычисляемая обычно по наружному диаметру теплообменной трубы.

При заданных расходах теплоносителей и известных физических свойствах потоков, величина коэффициента теплопередачи может быть предсказана расчётом по уравнению аддитивности термических сопротивлений. Без учёта термических сопротивлений загрязнений теплообменной поверхности это уравнение имеет вид:

$$
K_{T} = \left(\frac{1}{\alpha_{_{\rm H}}} + \frac{d_{_{\rm H}}}{2\lambda_{_{\rm CT}}} \ln \frac{d_{_{\rm H}}}{d_{_{\rm BH}}} + \frac{1}{\alpha_{_{\rm BH}}} \frac{d_{_{\rm H}}}{d_{_{\rm BH}}}\right)^{-1},
$$
\n(2.3.2)

где  $\alpha_{\text{H}}$  и  $\alpha_{\text{BH}}$  – коэффициенты теплоотдачи соответственно с наружной и внутренней стороны теплообменной трубы;  $d_{\text{H}}$  и  $d_{\text{BH}}$  – соответственно наружный и внутренний диаметры теплопередающей трубы;  $\lambda_{cr}$  – теплопроводность материала теплопередающей трубы (стенки).

Рис. 2.3. Схема лабораторной установки для определения коэффициента теплопередачи в теплообменнике « труба в трубе»

*Цель работы***:** экспериментальное определение коэффициента теплопередачи <sup>в</sup> двухтрубном теплообменнике; сравнение полученного значения со значением, рассчитанным по уравнению аддитивности термических сопротивлений.

#### *Схема лабораторной установки <sup>и</sup> её описание*

Схема лабораторной установки изображена на рис. 2.3.

Основным аппаратом установки является теплообменник *ТО* «труба <sup>в</sup> трубе», состоящий из четырёх последовательно соединённых элементов. Каждый элемент образован двумя соосными трубами размером ∅ 42×3,5 мм <sup>и</sup> ∅ 25×3 мм; длина теплообменного участка каждого элемента – 1300 мм. Теплообменные трубы изготовлены из углеродистой стали марки ВСт3.

Теплообмен <sup>в</sup> аппарате осуществляется между горячей водой <sup>и</sup> холодной водой.

Горячий теплоноситель <sup>в</sup> данной установке подготавливается следующим образом: вода из водопровода поступает <sup>в</sup> подогреватель *П*, снабжённый встроенным змеевиком. В подогревателе *П* на внешней поверхности змеевика конденсируется водяной пар; теплота конденсации пара нагревает воду, протекающую внутри змеевика. Конденсат пара стекает <sup>в</sup> сборник *С*, снабжённый водомерным стеклом (поз. 10), откуда через конденсатоотводчик *КО* удаляется в канализацию. Расход <sup>и</sup> давление пара, подаваемого <sup>в</sup> подогреватель, регулируются вентилем *В*3; давление измеряется манометром (поз. 9).

Нагретая <sup>в</sup> подогревателе *П* вода поступает <sup>в</sup> трубное пространство теплообменника «труба <sup>в</sup> трубе». Расход этой воды регулируется вентилем  $B_1$  и измеряется ротаметром (поз. 7).

Расход воды через указанный ротаметр определяется по формуле:

$$
\dot{V}_1 = 0,140 + 2,54 \cdot 10^{-3} s_1 + 1,58 \cdot 10^{-5} s_1^2, \tag{2.3.3}
$$

- где  $\dot{V}_1$  − объёмный расход воды, подаваемой в подогреватель, дм<sup>3</sup>/с;
	- *s*1 <sup>−</sup> число делений шкалы, обозначенное положением поплавка ротаметра.

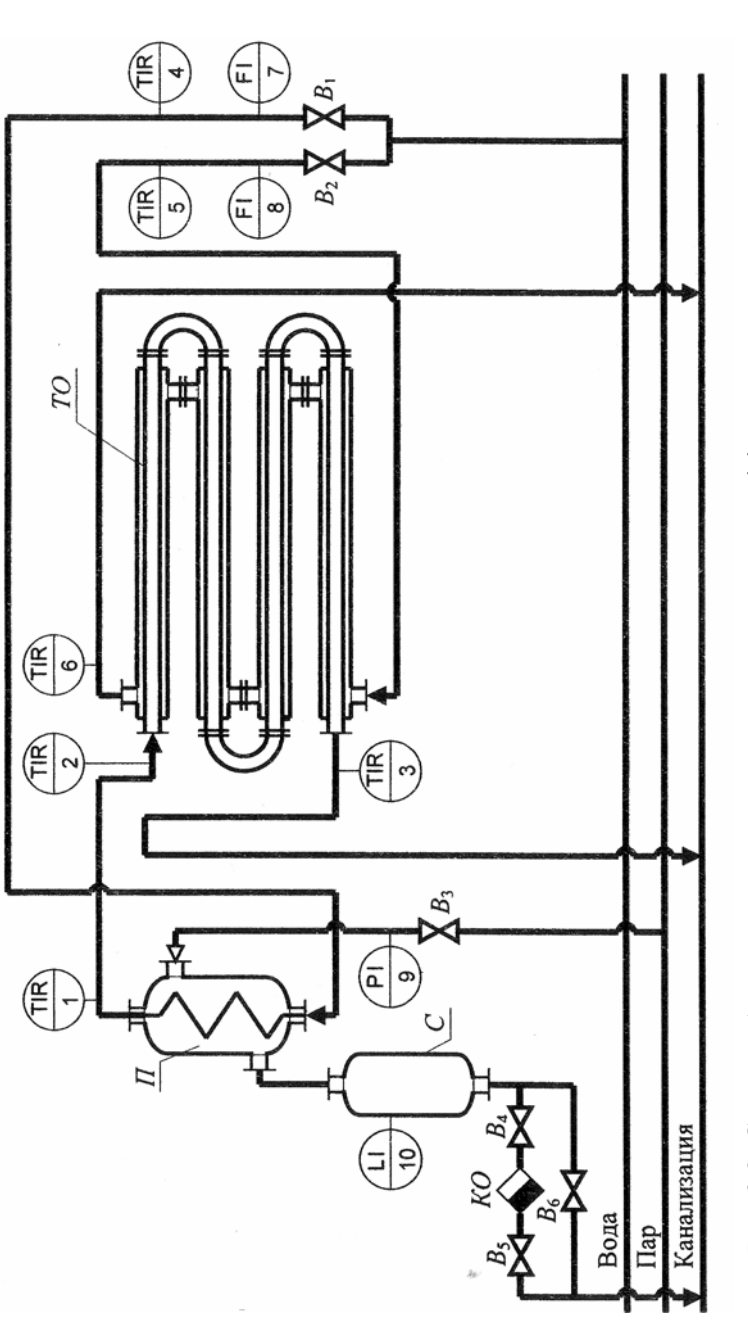

Второй теплоноситель – холодная вода – подаётся из водопровода в межтрубное пространство аппарата *ТО* и движется в канале кольцевой формы противотоком горячему теплоносителю. Расход холодной воды регулируется вентилем *В*2 <sup>и</sup> измеряется ротаметром (поз. 8).

Расход воды через этот ротаметр определяется по формуле:

$$
\dot{V}_2 = 0.255 + 4.19 \cdot 10^{-3} s_2 + 1.39 \cdot 10^{-5} s_2^2, \tag{2.3.4}
$$

где  $\dot{V}_2$  и  $s_2$  обозначают те же величины, что и в формуле (2.3.3).

В соответствующих точках установки (см. схему) производится измерение температур термометрами сопротивления; регистрация температур осуществляется шестипозиционным контрольносамопишущим прибором (поз. 1…6).

#### *Рекомендации по выполнению работы*

Перед началом работы необходимо убедиться, что сборник *С* свободен от конденсата. В противном случае открыть вентиль  $B_6$  и слить конденсат в канализацию до полного опорожнения сборника, контролируя уровень жидкости в ёмкости по водомерному стеклу.

1. Открыть вентили  $B_4$  и  $B_5$  на линии отвода конденсата и закрыть вентиль  $B_6$  на байпасе.

2. Открыть вентиль *В*2 <sup>и</sup> установить заданный расход «холодного» теплоносителя.

3. Открыть вентиль *В*1 <sup>и</sup> установить заданный расход «горячего» теплоносителя.

4. Открыть вентиль *В*3 подачи пара в подогреватель и установить заданное давление пара.

5. Включить контрольно-самопишущий прибор регистрации температур и отслеживать значения температур в каждой точке установки.

Дождаться постоянства температур в соответствующих точках, что будет соответствовать стабилизации теплообмена между теплоносителями; зафиксировать измеренные температуры.

6. Закончив опыт, выключить контрольно-самопишущий прибор; закрыть вентиль *В*3 на линии подачи пара, спустя 2…3 минуты закрыть вентиль  $B_1$  и в последнюю очередь – вентиль  $B_2$ .

# *Рекомендации по обработке экспериментальных данных*

1. Рассчитать экспериментальное значение коэффициента теплопередачи (*КТ*, эксп), отнесённого к единице площади *наружной* поверхности теплообменной трубы, используя формулу (2.3.1).

Для этого необходимо, <sup>в</sup> первую очередь, рассчитать тепловой поток в аппарате.

Количество теплоты, отдаваемой в единицу времени горячим теплоносителем, определяется по формуле:

$$
\dot{Q}_1 = (h_{1_H} - h_{1_K}) \dot{m}_1 = (h_{1_H} - h_{1_K}) \rho_{2_H} \dot{V}_1, \qquad (2.3.5)
$$

а количество теплоты, воспринимаемой в единицу времени холодным теплоносителем, – по формуле:

$$
\dot{Q}_2 = (h_{2k} - h_{2k}) \dot{m}_2 = (h_{2k} - h_{2k}) \rho_{2k} \dot{V}_2, \qquad (2.3.6)
$$

где *h*<sup>1</sup>н и *h*<sup>1</sup><sup>к</sup> – удельные энтальпии горячей воды при её начальной и конечной температуре в аппарате, соответственно;

*h*<sup>2</sup>н и *h*<sup>2</sup><sup>к</sup> – удельные энтальпии холодной воды при её начальной и конечной температуре в аппарате, соответственно;

 $\dot{m}_{1}$  и  $\dot{m}_{2}$  – массовые расходы соответственно горячего и холодного теплоносителей;

 $\dot{V_1}$  и  $\dot{V_2}$  – объёмные расходы соответственно горячего и холодного теплоносителей, определённые по (2.3.3) <sup>и</sup> (2.3.4);

 $\rho_{2H}$  – плотность холодного теплоносителя при его начальной температуре.

Если  $\dot{Q}_1 \approx \dot{Q}_2$ , то результаты лабораторных измерений являются вполне достоверными.

Обычно  $\dot{Q}_2$  оказывается немного больше  $\dot{Q}_1$ , что объясняется теплообменом холодной воды <sup>с</sup> окружающей средой через стенку кожуха.

Для определения коэффициента теплопередачи рекомендуется принять

$$
\dot{Q} = \dot{Q}_1. \tag{2.3.7}
$$

Средняя движущая сила теплопередачи (средняя разность температур теплоносителей в аппарате) определяется уравнением:

$$
\overline{\Delta T} = \frac{\Delta T_{\text{H}} - \Delta T_{\text{K}}}{\ln \frac{\Delta T_{\text{H}}}{\Delta T_{\text{H}}}}
$$
\n(2.3.8)

где  $\Delta T_{\text{H}} = (T_{1\text{H}} - T_{2\text{k}})$  — разность начальной температуры горячей воды и конечной температуры холодной;

 $\Delta T_{\kappa} = (T_{1\kappa} - T_{2\kappa})$  — разность конечной температуры горячей воды и начальной температуры холодной.

2. Полученное экспериментально значение коэффициента теплопередачи сравнивается со значением, рассчитанным по уравнению аддитивности термических сопротивлений (2.3.2).

Для этого необходимо рассчитать коэффициенты теплоотдачи  $\alpha$ <sub>вн</sub> и  $\alpha$ <sub>н</sub>.

2.1. Расчёт коэффициента теплоотдачи от горячей воды к поверхности теплообменной трубы  $(\alpha_1 = \alpha_{\text{BH}})$  рекомендуется выполнять в следующем порядке:

а) определить физические свойства воды (в частности, плотность -  $\rho_1$ ; динамическую вязкость -  $\mu_1$ ; теплопроводность -  $\lambda_1$ ) и критерий Прандтля при её средней температуре в теплообменнике. Средняя температура горячего теплоносителя в противоточном аппарате рассчитывается по формуле:

$$
\overline{T}_1 = \frac{\frac{\Delta T_1}{\Delta T_2} (T_{2\kappa} + \overline{\Delta T}) - T_{1\kappa}}{\frac{\Delta T_1}{\Delta T_2} - 1}.
$$
\n(2.3.9)

Здесь и далее через  $\Delta T_1$  и  $\Delta T_2$  обозначены конечные изменения температур сред, то есть  $\Delta T_1 = T_{1H} - T_{1K}$ ,  $\Delta T_2 = T_{2K} - T_{2H}$ ;

б) рассчитать среднюю скорость воды в теплообменной трубе и число Рейнольдса (Re<sub>1</sub>);

в) рассчитать число Нуссельта (Nu<sub>1</sub>), используя одно из приведённых ниже критериальных уравнений (в зависимости от гидродинамического режима течения теплоносителя):

 $\degree$ при Re < 2300 и Ra > 8·10<sup>5</sup>

 $\degree$ при Re < 2300 и Ra < 8·10<sup>5</sup>

Nu = 1,4 Re<sup>0,4</sup> Pr<sup>0,33</sup> 
$$
(l/L)^{0,4}
$$
 (Pr/Pr<sub>cr</sub>)<sup>0,25</sup>; (2.3.11)

 $\epsilon$  при 2300 < Re < 10000

Nu = 0,0235 (Re<sup>0,8</sup> – 230) · (1,8 Pr<sup>0,33</sup> – 0,8) ×  
\n×[1 + (*l/L*)<sup>2/3</sup>] · (
$$
\mu/\mu_{cr}
$$
)<sup>0,25</sup> ; (2.3.12)

 $\blacksquare$ при Re > 10000

Выражения критериев теплового подобия см. в пояснениях к формуле  $(2.1.9)$ .

В формулах (2.3.10)...(2.3.13) определяющий линейный размер  $l = d_{\text{BH}} -$  внутренний диаметр теплообменной трубы;  $L -$  длина элемента аппарата.

В уравнениях  $(2.3.10)...(2.3.13)$  все физические свойства среды (кроме помеченных индексом «ст») определяются при средней вдоль поверхности теплообмена температуре теплоносителя; индекс «ст» означает, что свойства среды определяются при температуре стенки.

Поскольку температуры теплообменных поверхностей в данном аппарате не измеряются, рекомендуется сделать следующие предположения:

$$
\overline{T}_{\text{cr1}} \approx \overline{T}_{\text{cr2}} \text{ и } \alpha_1 \approx \alpha_2 \text{ (или инave } \alpha_{\text{BH}} \approx \alpha_{\text{H}}\text{)}.
$$
 (2.3.14)

Тогда может быть вычислена средняя температура стенки со стороны горячего теплоносителя:

$$
\overline{T}_{\text{cr1}} \approx \overline{T}_1 - \frac{\overline{\Delta T}}{2},\tag{2.3.15}
$$

что позволяет определить свойства воды и соответствующие критерии при данной температуре;

г) рассчитать коэффициент теплоотдачи

$$
\alpha_1 = \frac{\text{Nu}_1 \lambda_1}{d_{\text{BH}}} \,. \tag{2.3.16}
$$

2.2. Расчёт коэффициента теплоотдачи от поверхности теплообменной трубы к холодной воде  $(\alpha_2 = \alpha_n)$  рекомендуется выполнять в следующем порядке:

а) определить физические свойства холодной воды (в частности, плотность –  $\rho_2$ ; динамическую вязкость –  $\mu_2$ ; теплопроводность –  $\lambda_2$ ) и критерий Прандтля при её средней температуре в теплообменнике. Средняя температура холодного теплоносителя в противоточном аппарате рассчитывается по формуле:

$$
\overline{T}_2 = \frac{\Delta T_1}{\Delta T_2} T_{2\kappa} + \overline{\Delta T} - T_{1\kappa} \n\frac{\Delta T_1}{\Delta T_2} - 1;
$$
\n(2.3.17)

б) рассчитать среднюю скорость воды в кольцевом канале аппарата и соответствующее число Рейнольдса (Re<sub>2</sub>);

в) рассчитать число Нуссельта (Nu<sub>2</sub>), используя одно из известных критериальных уравнений:

 $\overline{\phantom{0}}$  при Re  $\leq 8000$ 

— одно из уравнений  $(2.3.10)...(2.3.12)$ ;

 $\overline{\phantom{0}}$ при Re > 8000

Nu = 0,017 Re<sup>0,8</sup> Pr<sup>0,4</sup> 
$$
(d_2/d_1)^{0,18}
$$
 (Pr/Pr<sub>cr</sub>)<sup>0,25</sup>. (2.3.18)

Здесь в критериальных уравнениях определяющий линейный размер  $l = d_3$  – эквивалентный диаметр канала, который для кругового кольца определяется выражением:

$$
d_3 = d_2 - d_1, \tag{2.3.19}
$$

где  $d_2$  и  $d_1$  - соответственно наружный и внутренний диаметры кольна.

При расчёте критерия Нуссельта необходимо знать температуру стенки. В данном случае рекомендуется сделать предположение, тождественное (2.3.14). Тогда:

$$
\overline{T}_{\text{cr2}} \approx \overline{T}_2 + \frac{\overline{\Delta T}}{2};\tag{2.3.20}
$$

г) рассчитать коэффициент теплоотдачи

$$
\alpha_2 = \frac{\text{Nu}_2 \,\lambda_2}{d_3} \,. \tag{2.3.21}
$$

2.3. Определить по соответствующим справочникам теплопроводность материала теплообменной трубы при её средней температуре, которую с достаточной точностью можно считать равной

$$
\overline{T}_{\rm cr} = \frac{\overline{T}_{\rm cr1} + \overline{T}_{\rm cr2}}{2}.
$$
\n(2.3.22)

2.4. Рассчитать коэффициент теплопередачи ( $K_{T, \text{pace}}$ ) по формуле  $(2.3.2)$ .

Результат этого расчёта обычно значительно превышает величину коэффициента теплопередачи, полученного в эксперименте.

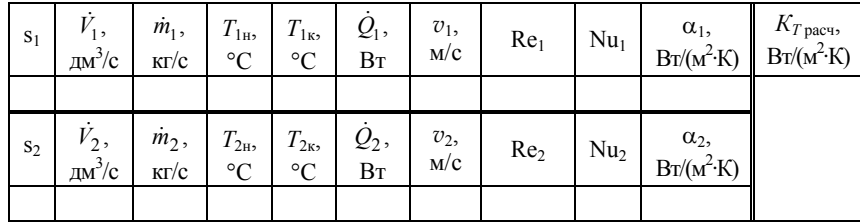

Результаты измерений и вычислений занести в таблицу:

 $K_{T \text{3kcn}} = \text{Br}/(\text{M}^2 \cdot \text{K})$ 

Проанализировать полученные величины кинетических коэффициентов теплообмена и сделать выводы по работе, особо пояснив причину расхождения в значениях  $K_{T, \text{3kcn}}$  и  $K_{T, \text{pacy}}$ .

### 2.4. ТЕПЛОПЕРЕДАЧА В КОЖУХОТРУБЧАТОМ **ТЕПЛООБМЕННИКЕ**

#### Содержание работы

В кожухотрубчатом теплообменном аппарате один теплоноситель движется внутри прямых параллельных труб, собранных в пучок и помещённых в кожух, то есть движется в так называемом «трубном пространстве»; другой - омывает поверхность труб снаружи, перемещаясь в так называемом «межтрубном пространстве».

Перенос теплоты от более горячей жидкости к менее нагретой в таком аппарате осуществляется через стенки теплообменных труб.

Интенсивность теплообмена между жидкостями определяется величиной коэффициента теплопередачи  $(K_T)$ , который, согласно основному уравнению теплопередачи, равен:

$$
K_T = \frac{Q}{\Delta T A},\tag{2.4.1}
$$

где  $\dot{Q}$  – количество теплоты, передаваемой в единицу времени от одного теплоносителя к другому, или тепловой поток;  $\overline{\Delta T}$  – средняя вдоль поверхности теплообмена разность температур теплоносителей; А - площадь поверхности теплообмена, вычисляемая обычно по наружному диаметру теплообменных труб.

При заданных расходах теплоносителей и известных физических свойствах потоков, величина коэффициента теплопередачи может быть предсказана расчётом по уравнению аддитивности термических сопротивлений. Без учёта термических сопротивлений загрязнений теплообменной поверхности это уравнение имеет вид:

$$
K_{T} = \left(\frac{1}{\alpha_{\rm H}} + \frac{d_{\rm H}}{2\lambda_{\rm cr}}\ln\frac{d_{\rm H}}{d_{\rm BH}} + \frac{1}{\alpha_{\rm BH}}\frac{d_{\rm H}}{d_{\rm BH}}\right)^{-1},\tag{2.4.2}
$$

где  $\alpha_{\text{H}}$  и  $\alpha_{\text{BH}}$  – коэффициенты теплоотдачи соответственно с наружной и внутренней стороны теплообменных труб;  $d_{\rm H}$  и  $d_{\rm BH}$  – диаметры соответственно наружный и внутренний теплообменной трубы;  $\lambda_{cr}$  теплопроводность материала теплообменной трубы (стенки).

Иель работы: экспериментальное определение коэффициента теплопередачи в кожухотрубчатом теплообменнике; сравнение полученного значения со значением, рассчитанным по уравнению аддитивности термических сопротивлений.

# Схема лабораторной установки и её описание

Схема лабораторной установки изображена на рис. 2.4.

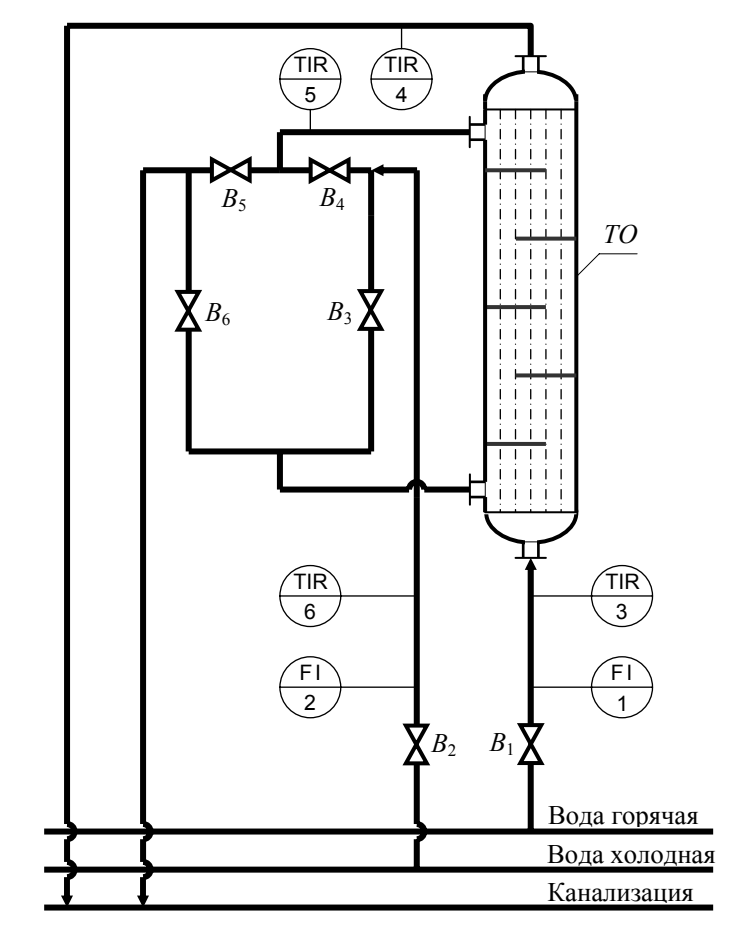

Рис. 2.4. Схема лабораторной установки для определения коэффициента теплопередачи в кожухотрубчатом теплообменнике

Основным элементом установки является вертикальный стеклянный кожухотрубчатый теплообменник *ТО*, состоящий из 19 труб размером ∅ 13<sup>×</sup>1,5 мм, заключённых в кожух внутренним диаметром  $D_{\text{\tiny BH}}$  = 106 мм. Трубы размещены в шахматном порядке по вершинам равностороннего треугольника <sup>с</sup> шагом 22 мм. Длина теплообменного участка труб *L* <sup>=</sup> 990 мм. Боросиликатное стекло, из которого выполнены трубы аппарата, имеет теплопроводность  $\lambda_{cr} = 1{,}14 \text{ Br/(m·K)}.$ 

В межтрубном пространстве аппарата расположено 5 сегментных перегородок на расстоянии 160 мм друг от друга.

Теплообмен в аппарате осуществляется между горячей водой и холодной водой.

Горячая вода поступает в трубное пространство теплообменника из системы горячего водоснабжения. Её расход регулируется вентилем  $B_1$  и измеряется ротаметром (поз. 1).

Расход воды через указанный ротаметр определяется по формуле:

$$
\dot{V}_1 = 6,6 \cdot 10^{-2} + 3,8 \cdot 10^{-3} s_1,\tag{2.4.3}
$$

где  $\dot{V}_1$  – объёмный расход горячей воды, дм<sup>3</sup>/с;

*s*1 <sup>−</sup> число делений шкалы, обозначенное положением поплавка ротаметра.

Холодная вода поступает в межтрубное пространство теплообменника из водопровода. Её расход регулируется вентилем  $B_2$  и измеряется ротаметром (поз. 2).

Расход воды через этот ротаметр определяется по формуле:

$$
\dot{V}_2 = 4.8 \cdot 10^{-2} + 4.1 \cdot 10^{-3} s_2,\tag{2.4.4}
$$

где  $\dot{V}_2$  – объёмный расход холодной воды, дм<sup>3</sup>/с;

*s*2 <sup>−</sup> число делений шкалы, обозначенное положением поплавка ротаметра.

Система вентилей*В*3… *В*6 позволяет организовывать либо прямоточное, либо противоточное движение теплоносителей в аппарате.

Температуры теплоносителей на входе в теплообменник и на выходе из него измеряются термометрами сопротивления и регистрируются контрольно-самопишущим прибором (поз. 3…6).

### *Рекомендации по выполнению работы*

Перед подачей теплоносителей в аппарат необходимо открыть/закрыть каждый из вентилей *В*3… *В*6 <sup>в</sup> зависимости от заданного взаимного направления движения теплоносителей.

При прямотоке жидкостей холодная вода должна поступить в аппарат через нижний штуцер и выйти из аппарата через верхний. Следовательно, необходимо открыть вентили  $B_3$  и  $B_5$  и закрыть вентили  $B_4$  и  $B_6$ .

При противотоке жидкостей холодная вода должна поступить в аппарат через верхний штуцер и выйти из аппарата через нижний. Следовательно, необходимо открыть вентили  $B_4$  и  $B_6$  и закрыть вентили *B*3 и *B*5.

1. Открыть вентиль *В*2 <sup>и</sup> установить по ротаметру заданный расход холодной воды.

2. Открыть вентиль *В*1 <sup>и</sup> установить по ротаметру заданный расход горячей воды.

3. Включить контрольно-самопишущий прибор регистрации температур и отслеживать его показания для каждой соответствующей точки установки.

Дождаться стационарного режима теплообмена, характеризуемого постоянством во времени каждой фиксируемой температуры.

Отметить расходы и температуры теплоносителей при стационарном теплообмене.

4. Закончив опыт, выключить прибор регистрации температур, закрыть вентиль  $B_1$ , а спустя  $1...2$  минуты – вентиль  $B_2$ .

### *Рекомендации по обработке экспериментальных данных*

1. Рассчитать экспериментальное значение коэффициента теплопередачи (*КТ*, эксп), отнесённого к единице площади *наружной* поверхности теплообменных труб, используя формулу (2.4.1).

Для этого необходимо, <sup>в</sup> первую очередь, рассчитать тепловой поток в аппарате.

Количество теплоты, отдаваемой в единицу времени горячим теплоносителем, определяется по формуле:

$$
\dot{Q}_1 = (h_{1_H} - h_{1_K}) \dot{m}_1 = (h_{1_H} - h_{1_K}) \rho_{1_H} \dot{V}_1, \qquad (2.4.5)
$$

а количество теплоты, воспринимаемой в единицу времени холодным теплоносителем, - по формуле:

$$
\dot{Q}_2 = (h_{2k} - h_{2k}) \dot{m}_2 = (h_{2k} - h_{2k}) \rho_{2k} \dot{V}_2, \qquad (2.4.6)
$$

где  $h_{1_H}$  и  $h_{1_K}$  – удельные энтальпии горячей воды при её начальной и конечной температуре в аппарате, соответственно;

 $h_{2H}$  и  $h_{2K}$  – удельные энтальпии холодной воды при её начальной и конечной температуре в аппарате, соответственно;

 $\dot{m}_1$  и  $\dot{m}_2$  – массовые расходы соответственно горячего и хололного теплоносителей:

 $\dot{V}_1$  и  $\dot{V}_2$  – объёмные расходы соответственно горячего и холодного теплоносителей, определённые по (2.4.3) и (2.4.4);

р<sub>1н</sub> и р<sub>2н</sub> - плотности соответственно горячего и холодного теплоносителей при их начальных температурах.

Если  $\dot{Q}_1 \approx \dot{Q}_2$ , то результаты лабораторных измерений являются вполне достоверными.

Обычно  $\dot{Q}_2$  оказывается немного больше  $\dot{Q}_1$ , что объясняется теплообменом холодной воды с окружающей средой через стенку кожуха.

Для определения коэффициента теплопередачи рекомендуется принять

$$
\dot{Q} = \dot{Q}_1. \tag{2.4.7}
$$

Средняя движущая сила теплопередачи (средняя разность температур теплоносителей в аппарате) как при противотоке, так и при прямотоке теплоносителей определяется уравнением:

$$
\overline{\Delta T} = \frac{\Delta T_{\text{H}} - \Delta T_{\text{K}}}{\ln \frac{\Delta T_{\text{H}}}{\Delta T_{\text{L}}}}\,,\tag{2.4.8}
$$

где  $\Delta T_{\text{H}} = T_{1\text{H}} - T_{2\text{H}}$ ;  $\Delta T_{\text{k}} = T_{1\text{k}} - T_{2\text{k}}$  — при прямотоке жидкостей и  $\Delta T_{\text{H}} = T_{1\text{H}} - T_{2\text{k}}$ ;  $\Delta T_{\text{k}} = T_{1\text{k}} - T_{2\text{H}}$  — при противотоке жидкостей.

2. Полученное экспериментально значение коэффициента теплопередачи сравнивается со значением, рассчитанным по уравнению аддитивности термических сопротивлений (2.4.2).

Для этого необходимо рассчитать коэффициенты теплоотдачи  $\alpha_{\text{BH}}$  *H*  $\alpha_{\text{H}}$ .

2.1. Расчёт коэффициента теплоотдачи от горячей воды к поверхности теплообменной трубы  $(\alpha_1 = \alpha_{\text{BH}})$  рекомендуется выполнять в следующем порядке:

а) определить физические свойства воды (в частности, плотность -  $\rho_1$ ; динамическую вязкость -  $\mu_1$ ; теплопроводность -  $\lambda_1$ ) и критерий Прандтля при её средней температуре в теплообменнике. Средняя температура горячего теплоносителя в противоточном аппарате рассчитывается по формуле (2.3.9), а в прямоточном:

$$
\overline{T}_1 = \frac{\frac{\Delta T_1}{\Delta T_2} (T_{2_H} + \overline{\Delta T}) + T_{1_H}}{\frac{\Delta T_1}{\Delta T_2} + 1}.
$$
\n(2.4.9)

Обозначения величин см. в пояснениях к формуле (2.3.9).

б) рассчитать среднюю скорость воды в теплообменных трубах и число Рейнольдса (Re<sub>1</sub>);

в) рассчитать число Нуссельта (Nu<sub>1</sub>), используя одно из приведённых ниже критериальных уравнений (в зависимости от гидродинамического режима течения теплоносителя):

 $\degree$ при Re < 2300 и Ra > 8·10<sup>5</sup>

 $\degree$ при Re < 2300 и Ra < 8·10<sup>5</sup>

Nu = 1,4 Re<sup>0,4</sup> Pr<sup>0,33</sup> (
$$
l/L
$$
)<sup>0,4</sup> (Pr/Pr<sub>cr</sub>)<sup>0,25</sup> ; (2.4.11)

 $\epsilon$  при 2300 < Re < 10000

$$
Nu = 0.0235(Re0.8 - 230) \cdot (1.8 Pr0.33 - 0.8) \times
$$
  
×[1 + (l/L)<sup>2/3</sup>] · (µ/ $\mu_{cr}$ )<sup>0.25</sup> ; (2.4.12)

 $\blacksquare$ при Re > 10000

$$
Nu = 0.021 \text{Re}^{0.8} \text{Pr}^{0.43} (\text{Pr}/\text{Pr}_{cr})^{0.25} .
$$
 (2.4.13)

Выражения критериев теплового подобия см. в пояснениях к формуле  $(2.1.9)$ .

В формулах (2.4.10)...(2.4.13) определяющий линейный размер  $l = d_{\rm a}$  - эквивалентный диаметр канала, численно равный внутреннему диаметру теплообменных труб, то есть  $d_2 = d_{\text{rel}}$ ;  $L - \text{дinna}$  теплообменных труб.

В уравнениях  $(2.4.10)...(2.4.13)$  все физические свойства среды (кроме помеченных индексом «ст») определяются при средней вдоль поверхности теплообмена температуре теплоносителя; инлекс «ст» означает, что свойства среды определяются при температуре стенки.

Поскольку температуры теплообменных поверхностей в данном аппарате не измеряются, рекомендуется сделать следующие предположения:

$$
\overline{T}_{\text{cr1}} \approx \overline{T}_{\text{cr2}} \text{ и } \alpha_1 \approx \alpha_2 \text{ (или инave } \alpha_{\text{BH}} \approx \alpha_{\text{H}}\text{).} \tag{2.4.14}
$$

Тогда может быть вычислена средняя температура стенки со стороны горячего теплоносителя:

$$
\overline{T}_{\text{cr1}} \approx \overline{T}_1 - \frac{\overline{\Delta T}}{2},\tag{2.4.15}
$$

что позволяет определить свойства воды и соответствующие критерии при данной температуре;

г) рассчитать коэффициент теплоотдачи

$$
\alpha_1 = \frac{\text{Nu}_1 \lambda_1}{d_3} \,. \tag{2.4.16}
$$

2.2. Расчёт коэффициента теплоотдачи от поверхности теплообменных труб к холодной воде  $(\alpha_2 = \alpha_n)$  рекомендуется выполнять в следующем порядке:

а) определить физические свойства холодной воды (в частности, плотность –  $\rho_2$ ; динамическую вязкость –  $\mu_2$ ; теплопроводность –  $\lambda_2$ ) и критерий Прандтля при её средней температуре в теплообменнике. Средняя температура холодного теплоносителя в противоточном аппарате рассчитывается по формуле (2.3.16), а в прямоточном — по формуле:

$$
\overline{T}_2 = \frac{\frac{\Delta T_1}{\Delta T_2} T_{2\mu} - \overline{\Delta T} + T_{1\mu}}{\frac{\Delta T_1}{\Delta T_2} + 1};
$$
\n(2.4.17)

б) рассчитать число Рейнольдса (Re<sub>2</sub>). Скорость потока, входяшая в число Рейнольдса, определяется по формуле

$$
v_2 = \frac{\dot{m}_2}{\rho_2 S_{\rm mrp}}\,,\tag{2.4.18}
$$

где  $S_{\text{MTD}} = 0.00221 \text{ m}^2$  – расчётная площадь проходного сечения в межтрубном пространстве.

в) рассчитать число Нуссельта (Nu<sub>2</sub>). Принимая во внимание нестандартное размещение сегментных перегородок в межтрубном пространстве аппарата и, как следствие, существенное различие в площадях проходных сечений в разных местах этого пространства<sup>1</sup>, коэффициент теплоотдачи от поверхности труб к потоку воды в данном конкретном аппарате рекомендуется определять из уравнения:

В формуле (2.4.19) и, следовательно, в критерии Рейнольдса, определяющий линейный размер  $l$  – наружный диаметр теплообменной трубы, то есть  $l = d_{\text{H}}$ .

При расчёте критерия Нуссельта необходимо знать температуру стенки. В данном случае рекомендуется сделать предположение, тождественное (2.4.14). Тогда:

$$
\overline{T}_{\text{cr2}} \approx \overline{T}_2 + \frac{\overline{\Delta T}}{2};\tag{2.4.20}
$$

<sup>1</sup> В данном аппарате площадь проходного сечения между перегородками  $S_{\text{m/rep}} = (D_{\text{BH}} - n_{\text{A}} \cdot d_{\text{H}}) \cdot l_{\text{n}} = (0.106 - 5 \cdot 0.013) \cdot 0.160 = 0.00656 \text{ m}^2$ , а площадь проходного сечения в вырезе перегородки  $S_{\text{B}}$  nep = 0,00177 м<sup>2</sup>.

г) рассчитать коэффициент теплоотдачи

$$
\alpha_2 = \frac{\text{Nu}_2 \,\lambda_2}{d_{\text{H}}} \,. \tag{2.4.21}
$$

2.3. Рассчитать коэффициент теплопередачи  $(K_{T \text{ nacy}})$  по формуле  $(2.4.2)$ .

Результаты измерений и вычислений занести в таблицу:

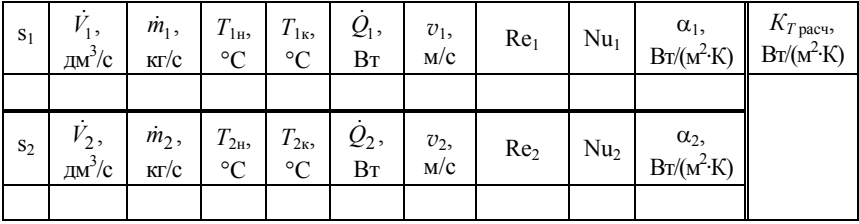

Схема взаимного движения теплоносителей: ;

$$
\overline{\Delta T} = \underline{\qquad} \mathbf{K}; \quad K_{T \text{even}} = \underline{\qquad} \mathbf{Br/(M}^2 \cdot \mathbf{K})
$$

Проанализировать полученные значения кинетических коэффициентов теплообмена и сделать выводы по работе.

# 2.5. ТЕПЛОПЕРЕДАЧА В ВЫПАРНОМ АППАРАТЕ

### Содержание работы

Выпаривание, то есть процесс удаления растворителя в виде пара из раствора нелетучего вещества, эффективно может быть проведён под вакуумом, так как при этом понижается температура кипения раствора, а теплота, необходимая для проведения процесса, может быть подведена от теплоносителя с низким температурным потенциалом.

Интенсивность теплообмена в выпарном аппарате определяется величиной коэффициента теплопередачи  $(K_T)$ , который, согласно основному уравнению теплопередачи, равен:

$$
K_T = \frac{Q}{\Delta T A},\tag{2.5.1}
$$

- где  $\dot{Q}$  количество теплоты, передаваемой в единицу времени от греющего теплоносителя к кипящему раствору, или тепловой поток;
	- $\overline{\Delta T}$  средняя вдоль поверхности теплообмена разность температур теплоносителей:
	- $A$  площадь поверхности теплообмена, вычисляемая обычно по наружному диаметру теплообменных труб.

Тепловой поток в аппарате определяется количеством теплоты, отдаваемой за единицу времени греющим теплоносителем:

$$
\dot{Q}_1 = (h_{1,\text{H}} - h_{1,\text{K}}) \cdot \dot{m}_1, \qquad (2.5.2)
$$

где  $h_{1,\text{H}}$  и  $h_{1,\text{K}}$  – начальная и конечная удельные энтальпии греющего теплоносителя, соответственно;

 $\dot{m}_1$  – массовый расход греющего теплоносителя.

Количество теплоты, воспринимаемой за единицу времени кипящим раствором, или тепловой поток при выпаривании водного раствора вещества (без учёта теплоты концентрирования раствора и тепловых потерь в окружающую среду) определяется уравнениe<sub>M</sub>:

$$
\dot{Q}_2 = c_{p,\text{H}} \dot{m}_{\text{H}} (T_{\text{KOH}} - T_{\text{H}}) + (h_{\text{W}}'' - h_{\text{aq,\text{KOH}}}') \cdot \dot{m}_{\text{W}} ,
$$
\n(2.5.3)

- где *ср*, н удельная теплоёмкость раствора <sup>с</sup> начальной концентрацией растворённого вещества и при его средней температуре, то есть при температуре, равной  $\frac{1}{2}$ · $(T_{\text{H}} + T_{\text{KOH}})$ ;
	- *Т*<sup>н</sup> начальная температура раствора, поступающего на выпаривание;
	- *Т*кон конечная температура упаренного раствора, равная температуре его кипения в аппарате в верхнем слое;
	- $\dot{m}_{_{\rm H}}$  массовый расход раствора, поступающего в выпарной аппарат;
	- $h_\mathrm{w}^{''}$  удельная энтальпия водяного пара над кипящим раствором;
	- aq, кон *h*′ удельная энтальпия воды при конечной температуре

кипящего раствора;

 $\dot{m}_{\rm w}$  — массовый расход воды, удаляемой из раствора.

Примечание: индексы "aq" и "W" — на основе лат. aqua – вода и нем. Wasser – вода, соответственно.

Средняя разность температур (при выпаривании называемая иначе «полезная разность температур») зависит от распределения температур греющего агента и кипящего раствора вдоль поверхности теплообмена.

Температура кипения раствора ( $T_{\text{\tiny KMI}}$ ) в какой-либо точке объёма аппарата определяется соотношением:

$$
T_{\text{KHH}} = T^* + \Delta',\tag{2.5.4}
$$

- где *Т*\* температура насыщенного водяного пара при давлении *р* в данной точке аппарата;
	- ∆′ концентрационная (физико-химическая) депрессия температурного потенциала установки.

Давление *р* в той или иной точке объёма кипящего раствора может быть определено по закону гидростатики:

$$
p = p_{\rm w} + \frac{1}{2} \rho_{\rm L} g h, \tag{2.5.5}
$$

- где *р* W давление насыщенного водяного пара над свободной поверхностью раствора;
	- $\rho_{\text{L}}$  плотность раствора;
	- *h* высота слоя кипящего раствора над рассматриваемой точкой;<br>1
	- $\frac{1}{2}$  коэффициент, учитывающий среднее снижение плотности жидкости из-за наполнения её паром.

Концентрационная депрессия (∆′) <sup>в</sup> аппарате <sup>с</sup> циркуляцией кипящего раствора является практически постоянной величиной иопределяется конечной концентрацией упариваемого раствора.

Конечная концентрация раствора связана <sup>с</sup> его начальной концентрацией соотношением:

$$
w_{k} = w_{H} \frac{m_{H}}{m_{H} - m_{W}},
$$
\n(2.5.6)

где  $w_{k}$  и  $w_{n}$  – массовые доли концентрированного (конечного) и исходного (начального) растворов, соответственно.

Концентрация растворённого вещества в исходном растворе может быть определена инструментально, например, методом рефрактометрии.

*Цель работы***:** экспериментальное определение коэффициента теплопередачи в выпарном аппарате при упаривании водного раствора сульфата меди; сравнение полученного значения со значением, рассчитанным по уравнению аддитивности термических сопротивлений.

### *Схема лабораторной установки и её описание*

Выпарная установка выполнена из стандартных деталей, изготавливаемых стеклозаводом КАВАЛИЕР (Чехия).

Схема лабораторной установки изображена на рис. 2.5.

Основным элементом установки является выпарной аппарат *ВА* – цилиндрический сосуд со сферическим днищем и со сферической надставкой, выполняющей функцию сепаратора. Теплота, необходимая для проведения процесса, подводится к раствору через трубки бойлера (кипятильника) *Б*. Бойлер размещён в выпарном аппарате внутри циркуляционной трубы *ТЦ*, обеспечивающей при кипении раствора интенсивное его (раствора) перемешивание.

Бойлер выполнен в виде трёхзаходного змеевика, изготовленного из стеклянных трубок средним размером ∅ 13,3 <sup>×</sup>1,0 мм; диаметр витка змеевика  $D_{\text{BHT}} = 60$  мм. Площадь поверхности бойлера, определённая по *наружному* размеру трубки, составляет  $A = 0.15$  м<sup>2</sup>. Теплопроводность боросиликатного стекла, из которого изготовлен бойлер, равна  $\lambda_{cr} = 1,16 \text{ Br/(m}^2 \cdot \text{K)}$ .

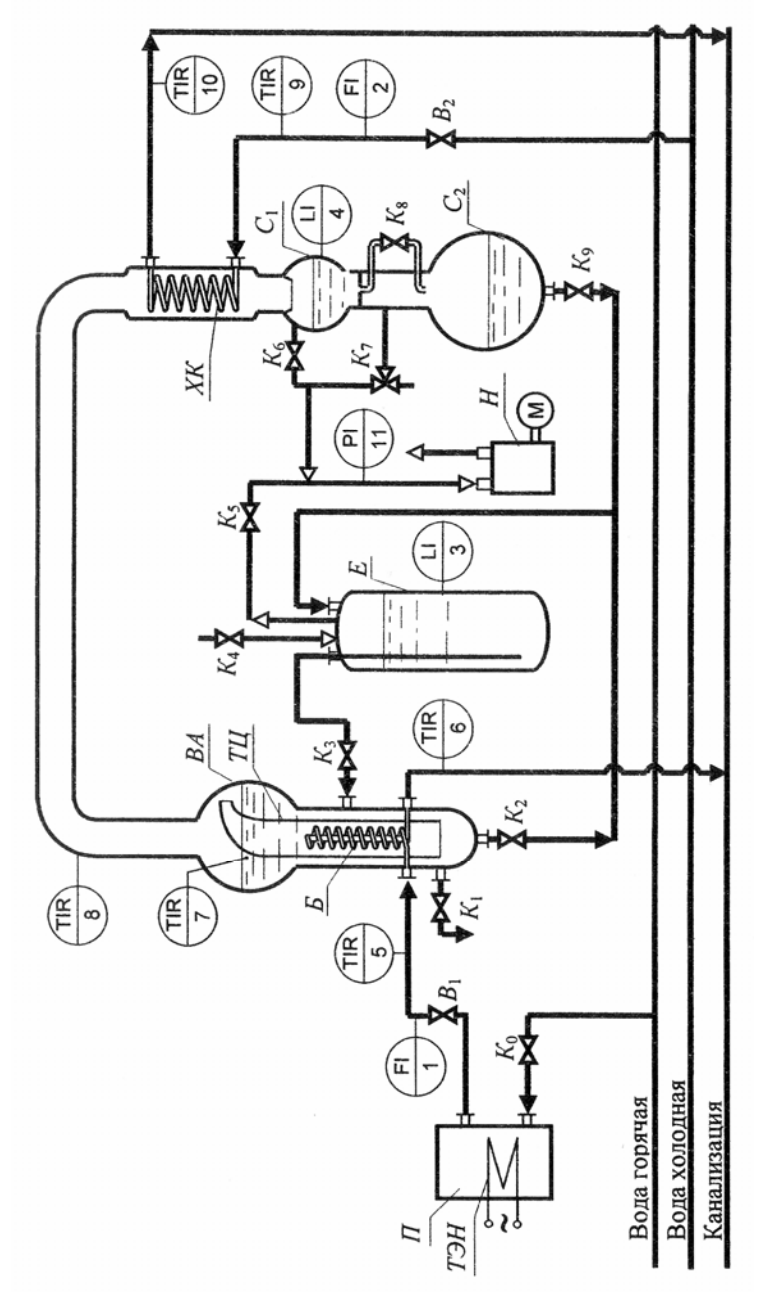

Рис. 2.5. Схема лабораторной установки

нс. 2.5. Схема лабораторной установки

В трубки бойлера подаётся горячая вода из сети. Расход воды регулируется вентилем  $B_1$  и измеряется ротаметром (поз. 1).

Расход воды через указанный ротаметр определяется по формуле:

$$
\dot{V} = 1,44 \cdot 10^{-2} + 1,24 \cdot 10^{-3} s,\tag{2.5.7}
$$

где  $\dot{V}$  – объёмный расход воды, дм<sup>3</sup>/с;

*s* <sup>−</sup> число делений шкалы, обозначенное положением поплавка ротаметра.

При недостаточности температуры горячей воды в сети, этот теплоноситель может быть дополнительно нагрет в подогревателе *П*, оборудованном трубчатым электронагревателем *ТЭН*.

Водяной пар, образующийся при кипении раствора, перемещается по паропроводу в холодильник-конденсатор *ХК* – змеевиковый теплообменник, где происходит конденсация пара. Для осуществления процесса в трубки этого теплообменного устройства подаётся холодная вода из системы холодного водоснабжения. Расход воды в холодильник-конденсатор регулируется вентилем  $B_2$  и измеряется ротаметром (поз. 2).

Расход воды через указанный ротаметр определяется по формуле:

$$
\dot{V} = 1,477 \cdot 10^{-2} + 6,53 \cdot 10^{-4} s,\tag{2.5.8}
$$

где  $\dot{V}$  и s означают те же величины, что и в формуле (2.5.7).

Конденсат пара собирается в сборнике *С*1, снабжённым мерной шкалой (поз. 4), откуда перемещается в сборник *С*2.

Хранение исходного водного раствора сульфата меди осуществляется в ёмкости *Е*. Объём раствора в ёмкости определяется по мерной шкале (поз. 3).

Для создания в установке разрежения имеется вакуум-насос *Н*, приводимый в действие электродвигателем. Величина разрежения измеряется вакуумметром (поз. 11).

Лабораторная установка оборудована шестипозиционным электронным мостом КСМ-4 для измерения и регистрации температуры <sup>с</sup> помощью термометров сопротивления (поз. 5…10), установленных соответственно: на входе горячей воды в бойлер; на выходе горячей воды из бойлера; <sup>в</sup> верхнем слое раствора в выпарном аппарате; на линии выхода пара из выпарного аппарата; на линии подачи холодной воды в конденсатор и на линии выхода холодной воды из конденсатора.

# *Рекомендации по выполнению работы*

Для выполнения исследования необходимо осуществить подготовку установки к эксперименту, <sup>а</sup> именно: переместить ранее упаренный раствор из выпарного аппарата *ВА* и собранный конденсат из сборника *С*2 <sup>в</sup> ёмкость исходного раствора *Е*; заполнить выпарной аппарат *ВА* исходным раствором; нагреть раствор до температуры кипения. Подготовку установки рекомендуется выполнить в следующем порядке<sup>2</sup>:

1. Переместить раствор и конденсат в ёмкость.

Процедура осуществляется при разрежении в ёмкости *Е* и атмосферном давлении в выпарном аппарате *ВА* и в сборнике конденсата *С*2. Для выполнения этой процедуры следует установить трёхходовой кран *К*7 <sup>в</sup> положение, при котором внутреннее пространство сборника C<sub>2</sub> сообщается с атмосферой; открыть краны K<sub>8</sub> и K<sub>5</sub> и включить привод вакуум-насоса *Н*. При достижении в ёмкости *Е* разрежения  $\approx 0.5$  кгс/см<sup>2</sup> открыть кран  $K_2$  на время перелива раствора в ёмкость *Е*, затем – кран *К*9 на время перелива конденсата в ёмкость. Переместив полностью все жидкости в ёмкость, выключить привод вакуум-насоса, закрыть кран  $K_5$  и открыть кран  $K_4$ , создав в ёмкости*Е* атмосферное давление. ( В дальнейшем кран *К*4должен быть открыт.) Отметить объём раствора ( *V*<sup>Е</sup>, 0) <sup>в</sup> ёмкости.

2. Заполнить выпарной аппарат раствором.

Процедура осуществляется при разрежении в выпарном аппарате *ВА* и атмосферном давлении в ёмкости *Е*. Для выполнения этой процедуры следует установить трёхходовой кран *К*7 <sup>в</sup> положение, при котором внутреннее пространство сборника *С*2 сообщается <sup>с</sup> вакуум-насосом; открыть кран *К*6 <sup>и</sup> включить привод вакуумнасоса *Н*. При достижении в системе разрежения  $\approx 0.5$  кгс/см<sup>2</sup> открыть кран *К*3 на время заполнения выпарного аппарата *ВА* исходным раствором до метки на поверхности сферы-сепаратора. Заполнив аппарат раствором, закрыть кран *К*3, выключить привод вакуум-насоса и установить кран *К*7 <sup>в</sup> положение, при котором в системе создаётся атмосферное давление.

<sup>2</sup> Предварительно необходимо проверить, что все краны установки *К*1… *К*9 – закрыты.

Отметить объём раствора ( *V*E, 1), оставшегося в ёмкости *Е*; вычислить объём раствора (V<sub>A</sub>), перемещённого в выпарной аппарат.

3. Отобрать пробу исходного раствора для определения его состава.

Для этого, открыв кран *К*1, налить в заранее подготовленный химический стакан несколько миллилитров раствора и определить содержание сульфата меди в нём.

Концентрация соли в растворе определяется по косвенному параметру – оптическому показателю преломления, измеряемому с помощью рефрактометра.

4. Нагреть раствор до температуры кипения.

Для этого следует вновь установить трёхходовой кран *К*7 <sup>в</sup> положение, при котором внутреннее пространство установки сообщается с вакуум-насосом; закрыть кран *К*8 <sup>и</sup> включить привод вакуум-насоса *Н*, создав в системе разрежение ≅ 0,9 кгс/см<sup>2</sup> (<u>но не</u> более!). В дальнейшем в течение всего времени работы установки, выключая/включая вакуум-насос, поддерживать в системе указанное давление.

Открыть кран *К*0 <sup>и</sup> вентилем *В*1 установить заданный расход горячей воды в бойлер. Включить самопишущий прибор и отслеживать температуры в точках их замера. Если температура горячей воды на входе в бойлер < 70 ° С, включить электронагреватель *ТЭН*, обеспечив соответствующую температуру.

Через несколько минут открыть вентиль *В*2 <sup>и</sup> установить заданный расход холодной воды, подаваемой в конденсаторхолодильник *ХК*.

Момент появления первых капель конденсата в сборнике *С*1 отметить как начало процесса выпаривания.

Далее выполняется собственно процесс выпаривания раствора, при исследовании которого рекомендуются следующие действия:

 5. Отметить температуры во всех точках замера в начальный момент времени.

6. Периодически приоткрывая кран *К*3, поддерживать постоянный уровень раствора в выпарном аппарате.

7. По истечении заданного времени выпаривания отметить объём раствора (V<sub>E, 2</sub>) в ёмкости *Е* и объём конденсата (V<sub>W</sub>) в сборнике C<sub>1</sub>. Отметить температуры во всех точках замера в конечный момент времени *t*.

8. Выключить привод вакуум-насоса *Н*.

Выключить электронагреватель *ТЭН*, закрыть вентиль *В*1 подачи горячей воды в бойлер и кран *К*0.

Закрыть вентиль *В*2 подачи холодной воды в конденсаторхолодильник *ХК*.

Выключить прибор регистрации температур.

Установить кран *К*7 <sup>в</sup> положение, при котором внутреннее пространство установки сообщается с атмосферой. Открыть кран K<sub>8</sub> и перелить конденсат из сборника *С*1 <sup>в</sup> сборник *С*2.

9. Произвести отбор пробы упаренного (конечного) раствора из выпарного аппарата аналогично описанному в пункте 3; измерить оптический показатель преломления раствора.

### *Рекомендации по обработке экспериментальных данных*

1. Определить экспериментальные значения массовых долей сульфата меди в исходном растворе ( *<sup>w</sup>*н) <sup>и</sup> в упаренном растворе  $(w_{\kappa, 3\kappa c\pi}).$ 

Для этого использовать измеренные значения показателя преломления ( $n_{\rm D}^{20}$ ) жидкостей.

Массовая доля и показатель преломления водного раствора сульфата меди связаны соотношением:

$$
w = 5,5229 \cdot n_D^{20} - 7,3620 \tag{2.5.9}
$$

2. Рассчитать массовую долю сульфата меди в упаренном растворе ( *<sup>w</sup>*<sup>к</sup>, расч), используя соотношение (2.5.6) и учитывая, что

 $m_{\text{H}} = (V_{\text{E, 0}} - V_{\text{E, 2}}) \cdot \rho_{\text{L, H}},$  (2.5.10)

а масса удалённого растворителя

 $m_{\rm W}$   $=$  $V_{\rm w} \cdot \rho_{\rm aq}$ , (2.5.11)

где ρL, <sup>н</sup> – плотность исходного раствора сульфата меди при температуре в лабораторном помещении;

 $\rho_{aq}$  – плотность воды при той же температуре.

Плотность ( $\rho_L$  [кг/м<sup>3</sup>]) водного раствора сульфата меди с массовой долей растворённого вещества  $w$  [кг/кг] при температуре  $\vartheta$  [°C] может быть рассчитана по формуле:

 $\rho_L = \rho_{aq} \cdot \exp[w(1,0801 - 8,393 \cdot 10^{-4} \cdot 9 - 5,753 \cdot 10^{-6} \cdot 9^2)],$  (2.5.12)

где  $\rho_{aq}$  – плотность воды  $\text{[kr/m}^3\text{]}$  при температуре 9  $\text{[°C]}$ .

Сравнить значения концентраций *<sup>w</sup>*<sup>к</sup>, расч и *<sup>w</sup>*<sup>к</sup>, эксп.

3. Рассчитать минимальную температуру кипения раствора ( $T^{\min}_{\text{xun}}$ ) в верхнем сечении бойлера и максимальную температуру кипения раствора ( $T_{\text{\tiny KHI}}^{\text{\tiny max}}$ ) в нижнем сечении бойлера, используя (2.5.4) и  $(2.5.5)$ .

При этом учесть, что минимальная высота слоя раствора в аппарате (от свободной поверхности до верхнего сечения бойлера)  $h^{\min} = 0.08$  м, а максимальная (до нижнего сечения) —  $h^{\max} = 0.36$  м.

Концентрационная депрессия водного раствора сульфата меди как функция концентрации (при *<sup>w</sup>* < 0,25 кг/кг) при нормальном атмосферном давлении аппроксимируется уравнением:

$$
\Delta'_{\text{arm}} = \frac{w}{0.471 - 0.772 w} \,. \tag{2.5.13}
$$

При ином давлении, отличающемся от нормального атмосферного, концентрационную депрессию рекомендуется рассчитывать по формуле И. А. Тищенко:

$$
\Delta' = 16,21 \frac{(T^*)^2}{r} \Delta'_{arm},\qquad(2.5.14)
$$

где *<sup>r</sup>* – удельная теплота испарения воды [Дж/кг] при давлении *р* (или температуре насыщения *Т*\* [ К]).

Депрессию ∆′ рекомендуется определять при конечной концентрации раствора, определённой экспериментально, <sup>и</sup> при средней [арифметической] температуре между минимальной и максимальной температурами насыщенного водяного пара.

4. Рассчитать среднюю движущую силу теплопередачи в выпарном аппарате.

Средняя движущая сила теплопередачи (средняя разность температур теплоносителей в аппарате) определяется уравнением:

$$
\overline{\Delta T} = \frac{\Delta T_{\text{H}} - \Delta T_{\text{K}}}{\ln \frac{\Delta T_{\text{H}}}{\Delta T_{\text{K}}}}
$$
\n(2.5.15)

где  $\Delta T_{\text{\tiny H}}$  = ( $T_{\text{\tiny I}}$  –  $T_{\text{\tiny KHH}}^{\text{max}}$  ) — разность начальной температуры горячей воды, подаваемой в бойлер, <sup>и</sup> максимальной температуры кипения раствора;

$$
\Delta T_{\kappa} = (T_{1\kappa} - T_{\kappa n}^{\min})
$$
— разность конечной температуры горячей воды, подаваемой в бойлер, и минимальной температуры кипения раствора.

5. Рассчитать тепловой поток в выпарном аппарате по (2.5.2), <sup>а</sup> также по (2.5.3).

При этом учесть, что массовый расход раствора, поступившего за время проведения процесса на упаривание, может быть определён по формуле:

$$
\dot{m}_{\rm H} = \frac{(V_{\rm E,1} - V_{\rm E,2}) \cdot \rho_{\rm L,H}}{t},\tag{2.5.16}
$$

а массовый расход удалённого растворителя —

$$
\dot{m}_{\rm w} = m_{\rm w}/t \,,\tag{2.5.17}
$$

где *t* – время проведения процесса выпаривания.

Удельная теплоёмкость (*ср* [Дж/(кг·К)]) водного раствора сульфата меди концентрацией  $w$  [кг/кг] при температуре 9 [°C] может быть рассчитана по формуле:

$$
c_p = c_{p, \text{aq}} - w \cdot (5001.7 - 1967.3 \cdot w - 15.46 \cdot 9 - 16.69 \cdot 10^{-3} \cdot 9^2), \quad (2.5.18)
$$

где *ср*, aq – удельная теплоёмкость воды [Дж/(кг⋅К)] при температуре  $9$  [ $^{\circ}$ C].

Сравнить величины тепловых потоков, рассчитанных по (2.5.2) и по (2.5.3).

6. Рассчитать экспериментальное значение коэффициента теплопередачи в выпарном аппарате ( $K_{T,\,\rm{3KCH}}$ ) по (2.5.1).

При этом расчёте рекомендуется использовать значение теплового потока, вычисленное по (2.5.2).

7. Полученное экспериментально значение коэффициента теплопередачи сравнить со значением, рассчитанным по уравнению аддитивности термических сопротивлений (2.3.2).

Для этого необходимо рассчитать коэффициенты теплоотдачи  $\alpha_{\text{\tiny BH}}$  и  $\alpha_{\text{\tiny H}}$ .

7.1. Расчёт коэффициента теплоотдачи от горячей воды к поверхности теплообменных трубок ( $\alpha_1 = \alpha_{\text{\tiny BH}}$ ) рекомендуется выполнять в следующем порядке:

<sup>а</sup>) определить физические свойства воды ( в частности, плотность –  $\rho_1$ ; динамическую вязкость –  $\mu_1$ ; теплопроводность –  $\lambda_1$ ) и критерий Прандтля при её средней температуре в бойлере.

Средняя температура горячего теплоносителя в аппарате (T<sub>1</sub>) рассчитывается по формуле:

$$
\overline{T}_1 = \overline{T}_{\text{KHH}} + \overline{\Delta T} \,,\tag{2.5.19}
$$

где  $I_{\text{KHB}} = \frac{2}{2}$ max кип  $\frac{T_{\text{KMI}}}{T_{\text{KMI}}}$  $\overline{T}_{\text{run}} = \frac{T_{\text{run}}^{\text{num}} + T}{T_{\text{run}}}$  $=\frac{T_{\text{KHH}} + T_{\text{KHH}}}{T_{\text{KHH}}}-$  средняя температура кипения раствора;

б) рассчитать среднюю скорость воды в трубках трёхзаходного (то есть выполненного из трёх параллельных трубок) змеевика и число Рейнольдса (Re<sub>1</sub>);

в) рассчитать число Нуссельта (Nu<sub>1</sub>), используя одно из приведённых ниже критериальных уравнений ( в зависимости от гидродинамического режима течения теплоносителя):

□ при 13,5·(d<sub>вн</sub>/D<sub>вит)</sub> <sup>−0,5</sup> < Re < 18500·(d<sub>вн</sub>/D<sub>вит)</sub><sup>0,28</sup>, что соответствует ламинарному течению <sup>с</sup> вторичной циркуляцией жидкости,

$$
Nu = 0,0575 \text{ Re}^{0,75} \text{ Pr}^{0,43} (d_{BH}/D_{BHT})^{0,21} (\text{Pr}/\text{Pr}_{cr})^{0,25}; \qquad (2.5.20)
$$

 $\sigma$  при Re > 18500· $(d_{\text{\tiny BH}}/D_{\text{\tiny BH}})^{0,28}$ , что соответствует турбулентному течению <sup>с</sup> вторичной циркуляцией жидкости,

$$
Nu = 0,0266 \left[ Re^{0,85} (d_{_{BH}} / D_{_{BH}})^{0,15} +\n+ 0,225 (d_{_{BH}} / D_{_{BH}})^{-1,55} \right] Pr^{0,4}.
$$
\n(2.5.21)

Поскольку температуры теплообменных поверхностей в данном аппарате не измеряются, рекомендуется сделать следующее допущение:  $(\Pr/\Pr_{cr})^{0,25} \approx 1$ ;

<sup>г</sup>) рассчитать коэффициент теплоотдачи:

$$
\alpha_1 = \frac{\text{Nu}_1 \lambda_1}{d_{\text{BH}}} \,. \tag{2.5.22}
$$

7.2. Расчёт коэффициента теплоотдачи от поверхности теплообменных трубок к кипящему раствору  $(\alpha_2 = \alpha_n)$  рекомендуется выполнять по формуле:

$$
\alpha_2 = 0.075 \left[ 1 + 10 \left( \frac{\rho_L - \rho_G}{\rho_G} \right)^{-2/3} \right] \cdot \sqrt[3]{\frac{\lambda^2 \rho_L}{\mu \sigma T_{\text{KHH}}}} \cdot q^{2/3}, \quad (2.5.23)
$$

где *q* <sup>=</sup> *Q* / *A* — плотность теплового потока;

- *Т*кип абсолютная (термодинамическая) температура кипения;
- $\rho$ <sub>G</sub> плотность насыщенного водяного пара, величина, обратная его удельному объёму, то есть  $\rho_G = 1/v''$ . Значения удельного объёма пара приведены <sup>в</sup> соответствующей таблице приложения (см. <sup>с</sup>. 64).

Физические свойства кипящего раствора (плотность –  $\rho_{\rm L}$ , теплопроводность –  $\lambda$ , вязкость –  $\mu$ , поверхностное натяжение –  $\sigma$ ) рекомендуется определить при его конечной концентрации ( $w_{k, 3k}$ сп) и средней температуре кипения <sup>в</sup> аппарате.

Плотность водного раствора сульфата меди аппроксимируется уравнением (2.5.12).

Теплопроводность <sup>и</sup> динамическая вязкость водного раствора сульфата меди концентрацией *<sup>w</sup>* [кг/кг] при температуре ϑ [°C] аппроксимируются уравнениями:

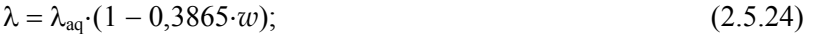

 $\mu = \mu_{aa} \cdot \exp[w \cdot (4.7645 - 1.3546 \cdot 10^{-2} \cdot 9 + 3.375 \cdot 10^{-6} \cdot 9^2)],$  (2.5.25)

где  $\lambda_{aa}$  и  $\mu_{aa}$  – теплопроводность и вязкость, соответственно, воды при температуре ϑ [°C].

Поверхностное натяжение водного раствора сульфата меди при температуре 50 °С аппроксимируется уравнением:

$$
\sigma = \sigma_{aq} \cdot \exp(0.2149 \cdot w - 0.3181 \cdot w^2), \tag{2.5.26}
$$

где  $\sigma_{aa}$  – поверхностное натяжение воды при температуре 50 °С.

7.3. Рассчитать коэффициент теплопередачи (*КТ*, расч) по формуле (2.3.2).

Измеренные <sup>и</sup> рассчитанные параметры рекомендуется занести в таблицу:

Процесс выпаривания осуществлён <sup>в</sup> течение *<sup>t</sup>* = \_\_\_\_ мин

| E, Q<br>ДМ | ΠМ | ДМ | $PL_{\rm H2}$<br>$K\Gamma/M$ | $m_{\text{H}}$<br>КΓ | $w_{\textsc{h}}$<br>$K\Gamma/K\Gamma$ | $W$ ,<br>ДМ | $m_{\rm w}$ ,  <br>КΓ | $w_{\text{k, 3KCH}}$<br>$K\Gamma/K\Gamma$ | $w_{\text{k, pacu}},$<br>КГ/КГ | . |
|------------|----|----|------------------------------|----------------------|---------------------------------------|-------------|-----------------------|-------------------------------------------|--------------------------------|---|
|            |    |    |                              |                      |                                       |             |                       |                                           |                                |   |

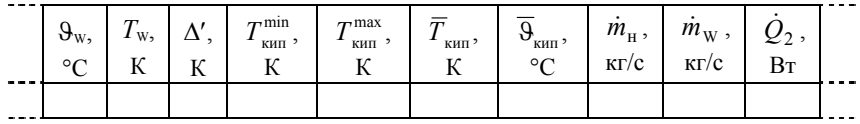

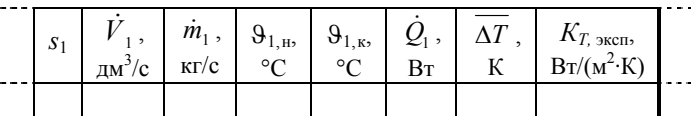

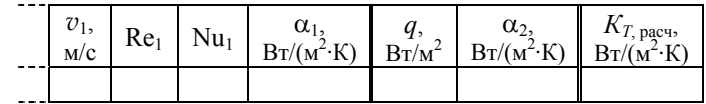

Проанализировать полученные результаты <sup>и</sup> сделать выводы по работе.

#### 2.6. ВРЕМЯ ОХЛАЖДЕНИЯ ЖИДКОСТИ ПРИ НЕСТАЦИОНАРНОМ ТЕПЛООБМЕНЕ

### Содержание работы

Теплообменный процесс, в котором температура среды в какойлибо точке изменяется во времени, называется нестационарным.

К такому относится, например, процесс охлаждения жидкости в аппарате периодического действия. Охлаждение жидкости может быть осуществлено передачей теплоты от неё к хладагенту, подаваемому либо в рубашку аппарата, либо во встроенный в аппарат змеевик

Одним из основных показателей подобного процесса является время его проведения.

Время охлаждения идеально перемешиваемой жидкости в аппарате периодического действия (при условии постоянства коэффициента теплопередачи и постоянства расхода хладагента) может быть рассчитано теоретически по формуле:

$$
t_{\text{reop}} = \frac{m_1 \cdot c_{p1}}{\dot{m}_2 \cdot c_{p2}} \cdot \frac{N}{N-1} \cdot \ln\left(\frac{T_{1,0} - T_{2\text{ in}}}{T_{1,k} - T_{2\text{ in}}}\right),\tag{2.6.1}
$$

где  $N = \exp\left(\frac{K_T \cdot A}{m_2 \cdot c_{p2}}\right) = \text{const.}$ 

В формуле (2.6.1)  $m_1$  – масса охлаждаемой жидкости;  $\dot{m}_2$  – массовый расход хладагента;  $c_{p1}$  и  $c_{p2}$  - удельные теплоёмкости соответственно охлаждаемой жидкости и хладагента;  $K_T$  – коэффициент теплопередачи;  $A$  – площади поверхности теплопередачи;  $T_{1,0}$  и  $T_{1,k}$  – температуры охлаждаемой жидкости соответственно начальная и конечная;  $T_{2in}$  – начальная температура хладагента.

Цель работы: экспериментальное определение времени охлаждения жидкости в аппарате с мешалкой и змеевиком до заданной конечной температуры; расчет среднего значения коэффициента теплопередачи за период охлаждения; расчет теоретического времени охлаждения жидкости при нестационарном теплообмене.

### Схема лабораторной установки и её описание

Ланная работа выполняется на той же лабораторной установке. что и работа по изучению гидродинамической структуры потока в аппарате с мешалкой. Для удобства прочтения схема установки воспроизведена на рис. 2.6.

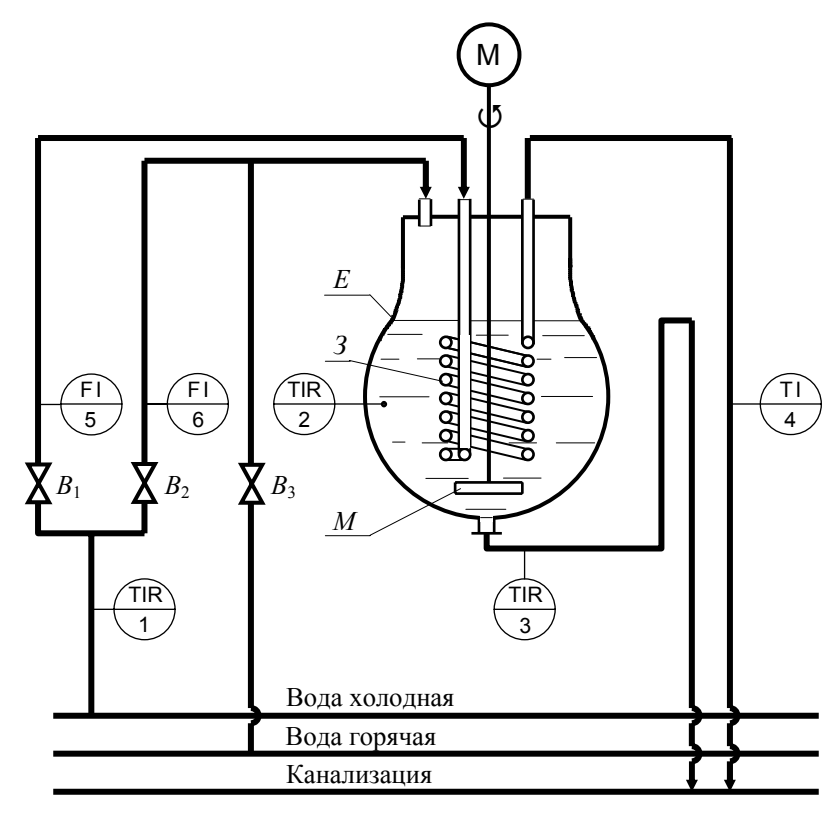

#### Рис. 2.6. Схема лабораторной установки для изучения нестационарного теплообмена

Основным элементом установки является стеклянный реакционный сосуд Е грушевидной формы, постоянно заполненный водой (её объём в ёмкости  $V_{\rm E} = 20,16$  дм<sup>3</sup>; средний диаметр заполненной части аппарата составляет  $D_{\text{an}} = 0.299$  м). Сосуд снабжён змеевиком*З*, изготовленным из стеклянной трубки средним размером ∅ 18,2 <sup>×</sup>1,8 мм; диаметр витка змеевика *D*вит<sup>=</sup> 172,5 мм. Площадь поверхности погружённой части змеевика, определённая по *наружному* размеру трубки, составляет  $A = 0,3247$  м<sup>2</sup>. Боросиликатное стекло, из которого выполнен змеевик, имеет теплопроводность  $\lambda_{\rm cr} = 1{,}14{\rm\,Br/(m\cdot K)}.$ 

В трубку змеевика может быть подана из водопровода холодная вода, расход которой регулируется вентилем *В*1 <sup>и</sup> измеряется ротаметром (поз.5).

Расход воды через указанный ротаметр определяется по формуле:

$$
\dot{V} = 1,68 \cdot 10^{-2} + 8,42 \cdot 10^{-4} s + 1,10 \cdot 10^{-6} s^2,
$$
\n(2.6.2)

где  $\dot{V}$  – объёмный расход воды, дм<sup>3</sup>/с;

*s* <sup>−</sup> число делений шкалы, обозначенное положением поплавка ротаметра.

Аппарат снабжён стеклянной лопастной мешалкой *М* диаметром  $d_{\text{M}} = 136$  мм, вращающейся с частотой  $n = 2 \text{ c}^{-1}$ .

Лабораторная установка оборудована трёхпозиционным электронным мостом КСМ-4 для измерения и регистрации температуры <sup>с</sup> помощью термометров сопротивления (поз. 1, 2, 3), установленных соответственно на линии подачи холодной воды, <sup>в</sup> объёме реакционного сосуда и на линии стока воды из ёмкости в канализацию. Кроме того, установлен спиртовой термометр (поз. 4) на линии выхода воды из змеевика.

#### *Рекомендации по выполнению работы*

В самом общем случае изначально вода в ёмкости, <sup>в</sup> трубке змеевика и в коммуникациях имеет комнатную температуру. Предварительную подготовку установки к эксперименту рекомендуется выполнить в следующем порядке:

1. Открыть на 1…2 минуты вентиль *В*1 <sup>и</sup> с максимальным расходом пропустить холодную воду через змеевик.

2. Заполнить ёмкость горячей водой. Заполнение сосуда горячей водой осуществляется при открытом вентиле *В*3 путём замещения ею (горячей водой) холодной воды, находящейся в ёмкости.

Для обеспечения равномерного распределения по всему объёму поступающей в ёмкость горячей воды рекомендуется включить

привод мешалки *М*. При выполнении процедуры заполнения сосуда горячей водой, рекомендуется следить за тем, чтобы скорость притока воды не превышала скорость стока.

Желательно добиться разогрева воды в сосуде до максимально возможного значения температуры, <sup>о</sup> величине которой судят по показаниям контрольно-самопишущего прибора.

По достижении максимальной температуры жидкости в сосуде перекрыть вентиль *В*3. Если при этом уровень жидкости в ёмкости превышает исходное значение, определяемое меткой на поверхности сосуда, дождаться стока избытка воды в канализацию.

После заполнения ёмкости горячей водой установка подготовлена к проведению эксперимента.

Далее рекомендуется выполнение следующих процедур:

3. Включить подачу охлаждающей воды (хладагента) <sup>в</sup> змеевик с постоянным заданным расходом.

В течение всего эксперимента фиксировать через равные интервалы времени ∆*t* <sup>=</sup> 2 мин температуры: воды в ёмкости ( *T*1, *i*), воды на входе в змеевик ( $T_{2 \text{ in, } i}$ ) и на выходе её из змеевика ( $T_{2 \text{ out, } i}$ ).

Осуществить охлаждение содержимого ёмкости до конечной температуры *<sup>T</sup>*1, *<sup>k</sup>* <sup>≤</sup> 20 °C. Зафиксировать экспериментальное время охлаждения *t*эксп, кратное двум минутам.

4. Завершив охлаждение содержимого ёмкости, закрыть вентиль  $B_1$  подачи холодной воды в змеевик, выключить привод мешалки и выключить контрольно-самопишущий прибор регистрации температур.

Результаты измерений и последующих вычислений занести в таблицу:

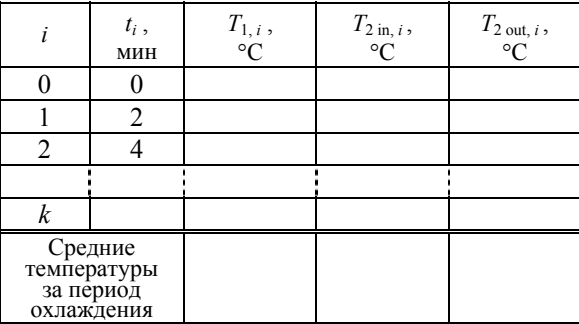

### Рекомендации по обработке экспериментальных данных

Экспериментальные данные используются для расчёта среднего значения коэффициента теплопередачи за период охлаждения и для расчёта теоретического времени охлаждения жидкости при нестационарном теплообмене.

1. Расчёт коэффициента теплопередачи рекомендуется выполнить по уравнению (2.3.2) аддитивности термических сопротивлений при переносе теплоты через цилиндрическую незагрязненную стенку, для чего необходимо рассчитать коэффициенты теплоотда-ЧИ  $\alpha_{\text{\tiny BH}}$  И  $\alpha_{\text{\tiny H}}$ .

1.1. Расчёт коэффициента теплоотдачи от охлаждаемой воды к поверхности теплообменной трубы  $(\alpha_1 = \alpha_{\rm H})$  рекомендуется выполнять в следующем порядке:

а) определить физические свойства охлаждаемой воды при температуре, средней за период эксперимента, и, к тому же, средней вдоль поверхности теплообмена.

Если найденное при выполнении работы 1.8 число ячеек идеального перемешивания  $n \leq 2$ , то перемешивание жидкости в ёмкости с работающей мешалкой близко к идеальному.

Принимая идеальное перемешивание охлаждаемой жидкости, то есть, полагая, что её температура не зависит от пространственной координаты, а зависит только от времени  $[T_1 = f(t)]$ , средняя за период эксперимента температура может быть определена по соотношению:

$$
\overline{T}_1 = \frac{1}{t_{\text{3kcm}}} \int_{0}^{t_{\text{3kcm}}} T_{1,i} dt \approx \frac{1}{t_{\text{3kcm}}} \cdot \left[ \frac{T_{1,0}}{2} + \sum_{i=1}^{i=k-1} T_{1,i} + \frac{T_{1,k}}{2} \right] \cdot \Delta t ; \tag{2.6.3}
$$

б) определить критерий Нуссельта (Nu<sub>1</sub>), используя критериальное уравнение:

$$
Nu = 0.87 \text{ Re}_{M}^{0.62} \text{ Pr}^{0.33} \Gamma(\mu/\mu_{cr})^{0.25}, \qquad (2.6.4)
$$

где Re<sub><sup>M</sup></sub> = 
$$
\frac{n d_M^2 \rho}{\mu}
$$
 – критерий Рейнольдса при перемешивании;  
Pr =  $\frac{c_p \mu}{\lambda}$  – критерий Прандтля;

 $\Gamma = \frac{d_{\rm M}}{D}$  – симплекс геометрического подобия.

Определяющий линейный размер в критериях подобия уравнения (2.6.4) есть диаметр мешалки –  $d_w$ .

Поскольку температуры теплообменных поверхностей в данном аппарате не измеряются, рекомендуется сделать допущение:  $(\mu/\mu_{cr})^{0,25} \approx 1.$ 

в) рассчитать коэффициент теплоотдачи:

$$
\alpha_1 = \frac{\text{Nu}_1 \lambda_1}{d_{\text{M}}} \,. \tag{2.6.5}
$$

1.2. Расчёт коэффициента теплоотдачи от поверхности теплообменной трубы к охлаждающей воде  $(\alpha_2 = \alpha_{\text{av}})$  рекомендуется выполнять в следующем порядке:

а) определить физические свойства охлаждающей воды при температуре, средней за период эксперимента, и, к тому же, средней вдоль поверхности теплообмена.

Температура охлаждающей воды, подаваемой в змеевик, в общем случае изменяется во времени как в точке входа в змеевик, так и в точке выхода из него.

Средняя за период эксперимента температура воды на входе в змеевик может быть определена по соотношению:

$$
\overline{T}_{2 \text{ in}} = \frac{1}{t_{3 \text{ kcm}}} \int_{0}^{t_{3 \text{ kcm}}} T_{2 \text{ in}, i} dt \approx
$$
\n
$$
\approx \frac{1}{t_{3 \text{ kcm}}} \cdot \left[ \frac{T_{2 \text{ in}, 0}}{2} + \sum_{i=1}^{i=k-1} T_{2 \text{ in}, i} + \frac{T_{2 \text{ in}, k}}{2} \right] \cdot \Delta t.
$$
\n(2.6.6)

Средняя за период эксперимента температура воды на выходе из змеевика:

$$
\overline{r}_{2\,\text{out}} = \frac{1}{t_{2\,\text{seen}}} \int_{0}^{t_{2\,\text{seen}}} T_{2\,\text{out},i} \, \mathrm{d}t \approx
$$
\n
$$
\approx \frac{1}{t_{2\,\text{seen}}} \cdot \left[ \frac{T_{2\,\text{out},0}}{2} + \sum_{i=1}^{i=k-1} T_{2\,\text{out},i} + \frac{T_{2\,\text{out},k}}{2} \right] \cdot \Delta t. \tag{2.6.7}
$$

Осреднение температуры по длине змеевика может быть выполнено по упрощённому соотношению:

$$
\overline{T}_2 = \frac{\overline{T}_2_{\text{in}} + \overline{T}_2_{\text{out}}}{2};
$$
\n(2.6.8)

б) рассчитать среднюю скорость воды в трубке змеевика и критерий Рейнольдса (Re<sub>2</sub>);

в) рассчитать число Нуссельта (Nu<sub>2</sub>), используя одно из приведённых ниже критериальных уравнений:

 $\sigma$  при 13.5 $(d_{\rm BH}/D_{\rm BH})^{-0.5}$  < Re < 18500 $(d_{\rm BH}/D_{\rm BH})^{0.28}$ , что соответствует ламинарному течению с вторичной циркуляцией жидкости,

$$
Nu = 0.0575 \text{ Re}^{0.75} \text{ Pr}^{0.43} (d_{_{BH}} / D_{_{BHT}})^{0.21} (\text{Pr}/\text{Pr}_{_{CT}})^{0.25}; \qquad (2.6.9)
$$

 $\sigma$  при Re > 18500 $(d_{BH}/D_{BH})^{0.28}$ , что соответствует турбулентному течению с вторичной циркуляцией жидкости,

$$
Nu = 0,0266 \left[ Re^{0,85} (d_{BH}/D_{BHT})^{0,15} +\n+ 0,225 (d_{BH}/D_{BHT})^{-1,55} \right] Pr^{0,4}.
$$
\n(2.6.10)

Поскольку температуры теплообменных поверхностей в данном аппарате не измеряются, рекомендуется сделать следующее допущение:  $(\Pr/\Pr_{cr})^{0,25} \approx 1$ ;

г) рассчитать коэффициент теплоотдачи:

$$
\alpha_2 = \frac{\text{Nu}_2 \lambda_2}{d_{\text{BH}}} \,. \tag{2.6.11}
$$

1.3. Рассчитать коэффициент теплопередачи по (2.3.2).

2. Вычисленное значение коэффициента теплопередачи использовать для расчета теоретического времени охлаждения по формуле  $(2.6.1)$ .

Сделать заключение о применимости теоретического расчёта к прогнозированию времени охлаждения жидкости в аппарате с мешалкой и змеевиком при заданном коэффициенте теплопередачи и при заданных начальной и конечной температурах.

#### ПРИЛОЖЕНИЕ

### Прибор для измерения расхода жидкости

Основным прибором, используемым в лаборатории для измерения расхода жидкости, является ротаметр.

Название прибора происходит от лат. rotare - вращать и гр. μετρεω - измеряю.

На рис. П.1 показано обычное устройство ротаметра.

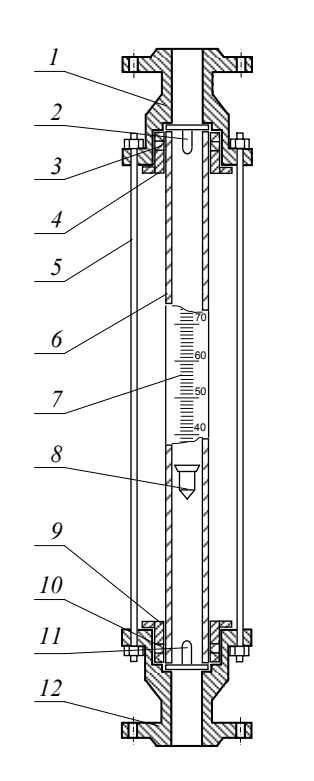

Рис. П.1. Ротаметр стеклянный: 1 и 12 – корпусы; 2 – верхний упор; 3 и  $10$  - сальниковые уплотнения; 4 и 9 втулки: 5 - шпилька: 6 - стеклянная трубка; 7 - шкала; 8 - поплавок; 11 нижний упор

В верхнем 1 и нижнем 12 корпусах, соединенных друг с другом шпильками 5, с помощью втулок 4 и 9, а также сальниковых уплотнений 3 и 10 укреплена стеклянная коническая трубка 6. Трубка укрепляется расширяющимся концом вверх. Конусность трубки невелика и составляет  $0.001...0.01$ , так что визуально она воспринимается как цилиндрическая. Внутри трубки вертикально перемещается поплавок 8. В прежних конструкциях на боковой поверхности поплавка делали косые канавки, вызывавшие его вращение при движении жидкости (отсюда и название устройства), что способствовало центрированию поплавка относительно оси трубки; в дальнейшем выяснилось, что поплавок занимает соосные с трубкой положения и без вращательного движения. Для ограничения хода поплавка служат верхний 2 и нижний  $11$  упоры.

Коническая трубка и поплавок образуют проточную часть ротаметра.

Непосредственно на стеклянную трубку нанесена шкала *7*, имеющая 100 условных делений. Расход жидкости определяют по калибровочным графикам или расчётным уравнениям соответственно отметке шкалы, обозначенной верхним краем поплавка.

Поплавок ротаметра будет находиться в квазистатическом взвешенном состоянии при условии равенства всех сил, действующих на него в потоке жидкости, <sup>а</sup> именно: силы тяжести (*Fg*), архимедовой силы ( $F_A$ ) и силы сопротивления со стороны обтекающего его потока (F<sub>c</sub>), то есть когда  $F_g$  =  $F_A + F_c$ .

Сила тяжести и архимедова сила для данного поплавка постоянны. Сила сопротивления пропорциональна скорости обтекающего

потока:  $F_c = \zeta \frac{P^2}{2} S_n$  $\rho v^2$  $\frac{1}{2}$  S<sub>n</sub>, где  $\zeta$  – коэффициент пропорциональности,  $\rho$  –

плотность жидкости, *S*<sup>п</sup> <sup>−</sup> площадь поперечного сечения поплавка.

Таким образом, баланс сил обеспечивается определенной скоростью потока *v*.

Согласно уравнению расхода жидкости в канале круглого поперечного сечения  $\dot{V} = v \pi d^2 / 4$ , постоянство скорости при изменении расхода может быть достигнуто изменением диаметра канала *(d)*. Именно <sup>с</sup> этой целью трубка ротаметра имеет коническую форму.

### **Условные обозначения контрольно-измерительных приборов на схемах лабораторных установок**

Условные обозначения приборов и средств автоматизации стандартизированы только для схем технологических процессов. Тем не менее, известные стандарты внедрены в лабораторном практикуме при начертании схем лабораторных установок.

Из двух способов изображения средств контроля — развёрнутого и упрощённого — здесь рекомендуется применять упрощённый способ.

При упрощённом способе изображения средств автоматического контроля и регулирования параметров процесса на схеме не показываются первичные измерительные преобразователи и вся вспомогательная аппаратура.

Приборы и средства автоматизации, осуществляющие сложные функции и выполненные в виде отдельных блоков, изображаются одним условным графическим обозначением в виде круга ∅ 10 мм с горизонтальной диаметральной линией. Этот круг соединяется тонкой сплошной линией <sup>с</sup> точкой отбора импульса в технологическом оборудовании.

В верхней половине круга приводятся обозначения измеряемых или регулируемых параметров, уточняющих значений измеряемых величин, <sup>а</sup> также обозначения функций, выполняемых прибором.

В приведённой ниже таблице указаны некоторые обозначения (символы) измеряемых или регулируемых параметров ( в алфавитном порядке) <sup>и</sup> обозначение (символ) уточнения измеряемой величины. Для лучшего усвоения этих символов в таблице приводятся их английские этимоны.

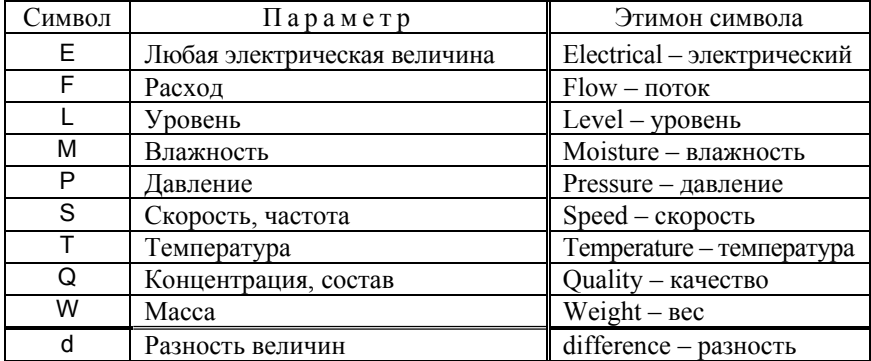

В следующей таблице указаны обозначения (символы) функций, выполняемых приборами. Для лучшего усвоения символов в этой таблице также приводятся их английские этимоны.

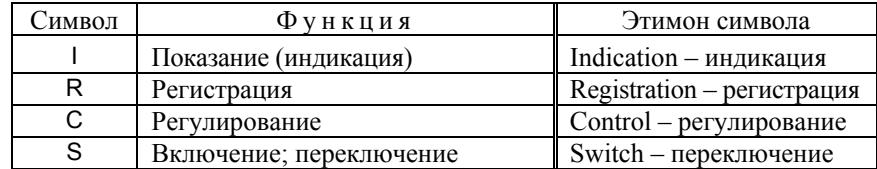

В нижней половине круга, являющегося графическим изображением прибора, указывается номер позиции этого контрольноизмерительного устройства на схеме.

На рис. П.2 приводится пример изображения приборов на схеме лабораторной установки.

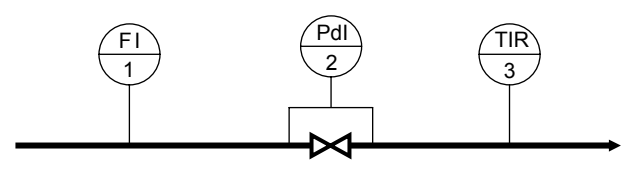

Рис. П.2. Изображение контрольно-измерительных приборов на схеме лабораторной установки: 1 - индикация расхода; 2 - индикация разности давлений

на регулирующем вентиле:  $3 -$ индикация и регистрация температуры

# Опознавательная окраска трубопроводов

В химической промышленности трубопроводы окрашиваются в опознавательные цвета для быстрого определения их содержимого и облегчения управления производственным процессом. Опознавательная окраска способствует также безопасной эксплуатации технологического оборудования.

Действующими стандартами регламентируется окраска оборудования в тот или иной цвет в зависимости от химической природы среды и её состояния внутри трубопроводов и аппаратов.

В учебных лабораториях кафедры «Процессов и аппаратов химической технологии» РХТУ имени Д. И. Менделеева с теми же целями, что и в промышленности, также применена опознавательная окраска трубопроводов.

Цвета применённой в лаборатории окраски в основном соответствуют стандарту и приводятся в следующей таблице:

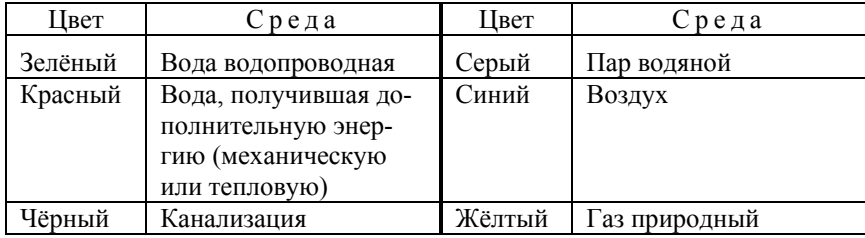

Физические свойства волы на линии насышения

| t,                  | $\rho$ ,       | $\mu$ 10 <sup>3</sup> , | $\beta$ ,      | $h$ ',       | $c_p$            | λ,               | Pr             |
|---------------------|----------------|-------------------------|----------------|--------------|------------------|------------------|----------------|
| °C                  | $K\Gamma/M^3$  | Па∙с                    | $\rm K^{-1}$   | кДж/кг       | Дж/(кг·К)        | Br/(M·K)         |                |
| 0                   | 999,8          | 1,793                   | $-0,683$       | 0,0          | 4217,6           | 0,5665           | 13,33          |
| 1                   | 999,9          | 1,732                   | $-0,503$       | 4,2          | 4214,0           | 0,5683           | 12,84          |
| $\overline{c}$<br>3 | 999,9          | 1,675                   | $-0,328$       | 8,4          | 4210,7           | 0,5701           | 12,37          |
| 4                   | 1000,0         | 1,621                   | $-0,160$       | 12,6         | 4207,7           | 0,5718           | 11,93          |
| 5                   | 1000,0         | 1,569                   | 0,003          | 16,8         | 4204,8           | 0,5735           | 11,51          |
| 6                   | 1000,0         | 1,520                   | 0,161          | 21,0         | 4202,2           | 0,5751           | 11,11<br>10,74 |
| 7                   | 999,9          | 1,474                   | 0,313          | 25,2         | 4199,9           | 0,5767<br>0,5783 |                |
| 8                   | 999,9          | 1,429                   | 0,461<br>0,605 | 29,4<br>33,6 | 4197,7           |                  | 10,37<br>10,04 |
| 9                   | 999,8<br>998,8 | 1,387<br>1,347          | 0,744          | 37,8         | 4195,6<br>4193,8 | 0,5798<br>0,5813 | 9,718          |
|                     |                |                         |                |              |                  |                  |                |
| 10                  | 999,7          | 1,308                   | 0,880          | 42,0         | 4192,1           | 0,5828           | 9,408          |
| 11<br>12            | 999,6          | 1,271                   | 1,012          | 46,2         | 4190,6           | 0,5844           | 9,115          |
|                     | 999,5          | 1,236                   | 1,141          | 50,4         | 4189,2           | 0,5859           | 8,836          |
| 13                  | 999,4          | 1,202<br>1,1699         | 1,267<br>1,389 | 54,6         | 4187,9<br>4186,7 | 0,5875           | 8,570<br>8,315 |
| 14<br>15            | 999,2<br>999,1 | 1,1391                  | 1,509          | 58,8         | 4185,6           | 0,5891           | 8,073          |
| 16                  | 998,9          | 1,1095                  | 1,626          | 62,9<br>67,1 | 4184,7           | 0,5906<br>0,5922 | 7,840          |
| 17                  | 998,8          | 1,0811                  | 1,740          | 71,3         | 4183,8           | 0,5937           | 7,618          |
| 18                  | 998,6          | 1,0539                  | 1,851          | 75,5         | 4183,0           | 0,5953           | 7,406          |
| 19                  | 998,4          | 1,0278                  | 1,961          | 79,7         | 4182,3           | 0,5968           | 7,202          |
| 20                  | 998,2          | 1,0026                  | 2,068          | 83,9         | 4181,7           | 0,5983           | 7,007          |
| 21                  | 998,0          | 0,9785                  | 2,173          | 88,0         | 4181,2           | 0,5999           | 6,820          |
| 22                  | 997,8          | 0,9553                  | 2,275          | 92,2         | 4180,7           | 0,6014           | 6,641          |
| 23                  | 997,5          | 0,9330                  | 2,376          | 96,4         | 4180,2           | 0,6029           | 6,468          |
| 24                  | 997,3          | 0,9115                  | 2,475          | 100,6        | 4179,8           | 0,6044           | 6,303          |
| 25                  | 997,0          | 0,8907                  | 2,572          | 104,8        | 4179,5           | 0,6059           | 6,144          |
| 26                  | 996,8          | 0,8708                  | 2,667          | 109,0        | 4179,2           | 0,6074           | 5,991          |
| 27                  | 996,5          | 0,8515                  | 2,761          | 113,1        | 4179,0           | 0,6089           | 5,844          |
| 28                  | 996,2          | 0,8330                  | 2,853          | 117,3        | 4178,8           | 0,6104           | 5,703          |
| 29                  | 995,9          | 0,8150                  | 2,944          | 121,5        | 4178,6           | 0,6119           | 5,566          |
| 30                  | 995,6          | 0,7977                  | 3,033          | 125,7        | 4178,5           | 0,6133           | 5,435          |
| 31                  | 995,3          | 0,7810                  | 3,120          | 129,8        | 4178,4           | 0,6148           | 5,309          |
| 32                  | 995,0          | 0,7649                  | 3,206          | 134,0        | 4178,3           | 0,6162           | 5,187          |
| 33                  | 994,7          | 0,7493                  | 3,291          | 138,2        | 4178,3           | 0,6176           | 5,069          |
| 34                  | 994,4          | 0,7342                  | 3,375          | 142,4        | 4178,2           | 0,6190           | 4,955          |
| 35                  | 994,0          | 0,7196                  | 3.457          | 146,6        | 4178,2           | 0,6204           | 4,846          |

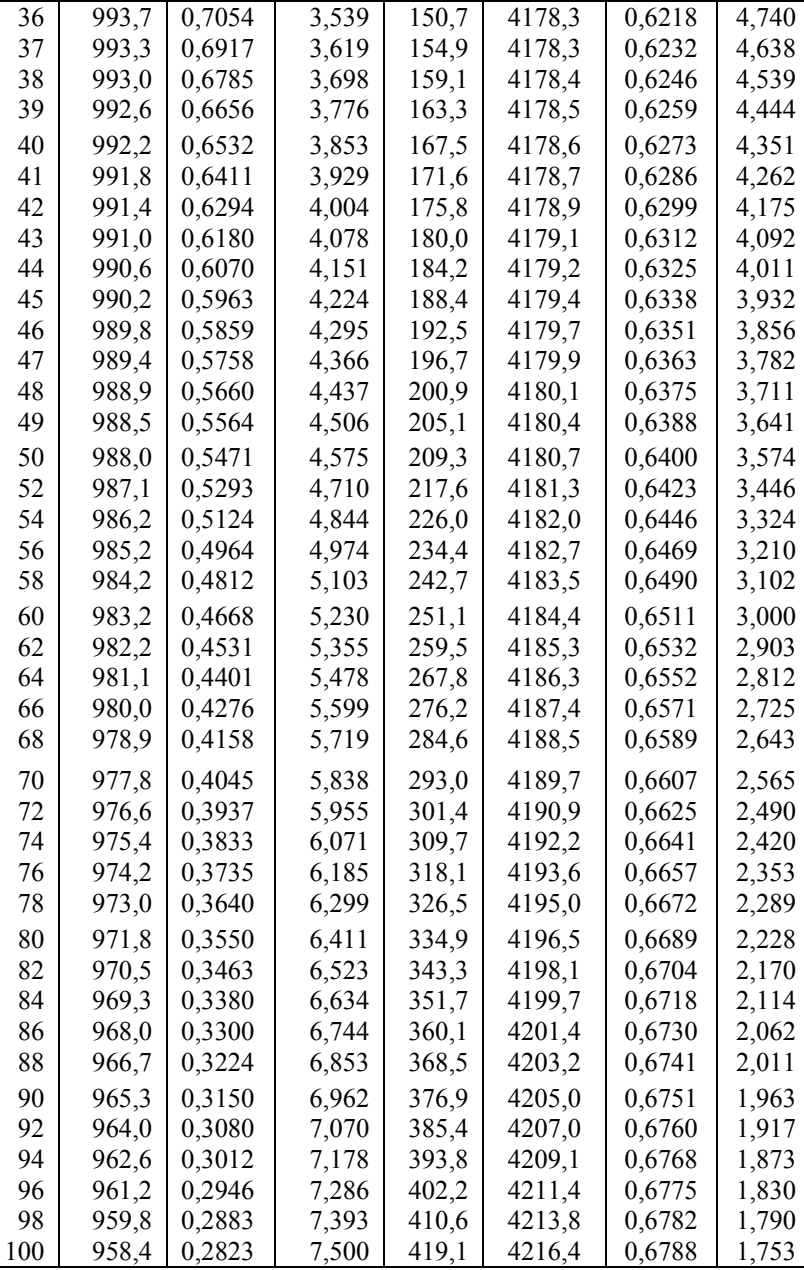

#### **Свойства водяного пара в состоянии насыщения в зависимости от температуры**

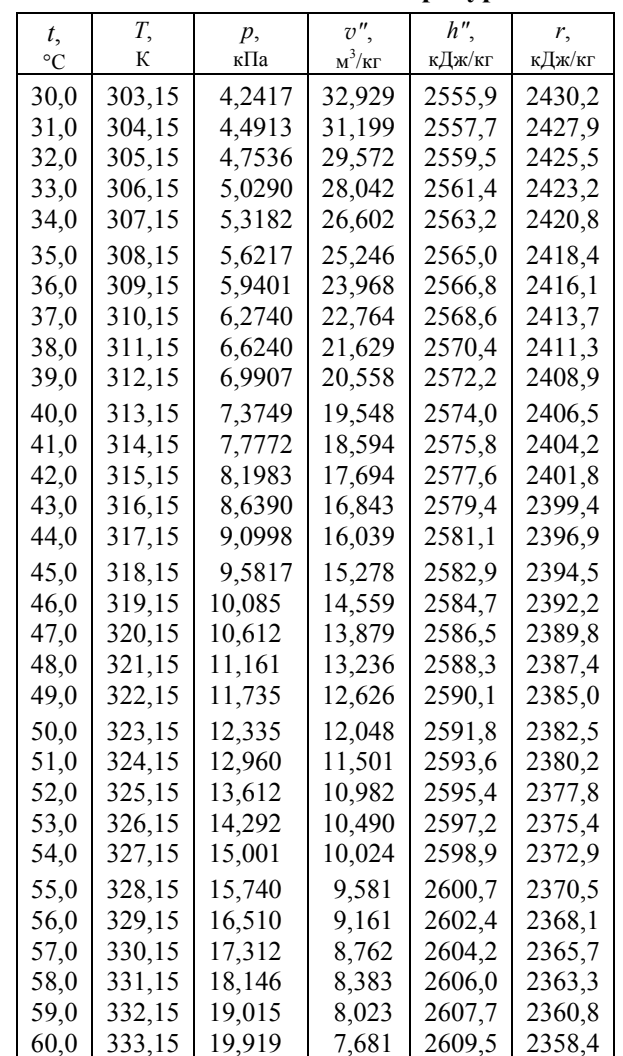

#### **Физические свойства сухого воздуха**

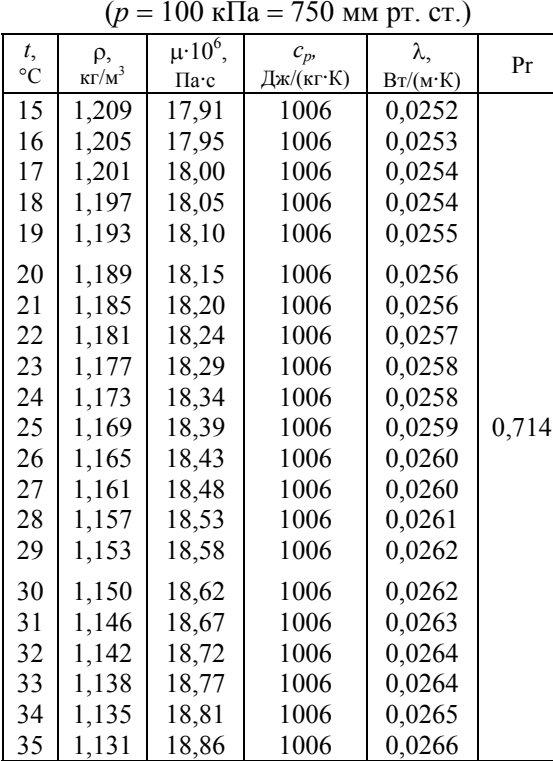

Физические свойства воздуха (плотность ρ, динамическая вязкость µ, теплопроводность λ) при температурах и давлениях, не приведённых <sup>в</sup> таблице, <sup>с</sup> достаточной точностью могут быть рассчитаны по формулам:

$$
\rho = \rho_o \frac{p}{p_o} \frac{T_o}{T};\tag{II.1}
$$

$$
\mu = \mu_o \frac{T_o + C}{T + C} \left(\frac{T}{T_o}\right)^{1.5};
$$
\n(II.2)

$$
\lambda = \lambda_o \frac{T_o + C}{T + C} \left(\frac{T}{T_o}\right)^{1,5},\tag{II.3}
$$

где р $_{\rm o}$  = 1,2928 кг/м $^3$ ;  $\mu_{\rm o}$  = 17,17·10 $^{\rm -6}$  Па·с;  $\lambda_{\rm o}$  = 0,0242 Вт/(м·К) — свойства воздуха при *Т*<sub>о</sub> = 273,15 К и *р*<sub>о</sub> = 101325 Па; *С* = 112,0 К – константа Сазерленда для воздуха.

#### **БИБЛИОГРАФИЧЕСКИЙ СПИСОК**

- 1. Теплопередача: Учебник для вузов / В. П. Исаченко, В. А. Осипова, А. С. Сукомел. 4-<sup>е</sup> изд., перераб. <sup>и</sup> доп.– М.: Энергоиздат, 1981.– 417 <sup>с</sup>.
- 2. Михеев М. А., Михеева И. М. Основы теплопередачи. 2-е изд., стереотип.– М.: Энергия, 1977.– 344 <sup>с</sup>.
- 3. Хаузен Х. Теплопередача при противотоке, прямотоке и перекрёстном токе /Перевод <sup>с</sup> нем. И. Н. Дулькина.– М.: Энергоиздат, 1981.– 383 <sup>с</sup>.
- 4. Справочник по теплообменным аппаратам / П. И. Бажан, Г. Е. Каневец, В. М. Селиверстов.– М.: Машиностроение, 1989.– 365 <sup>с</sup>.
- 5. Справочник по теплообменникам: В 2 <sup>т</sup>. /Перевод <sup>с</sup> англ. под ред. Б. С. Петухова, В. К. Шикова, О. Г. Мартыненко.– М.: Энергоатомиздат, 1987.– 560+352 <sup>с</sup>.
- 6. Павлов К. Ф., Романков П. Г., Носков А. А. Примеры и задачи по курсу процессов и аппаратов химической технологии. Учебное пособие для вузов/ Под ред. чл.-корр. АН СССР П. Г. Романкова.– 10-<sup>е</sup> изд., перераб. <sup>и</sup> доп.– Л.: Химия, 1987.– 576 <sup>с</sup>.

#### Учебное издание

#### Оглавление

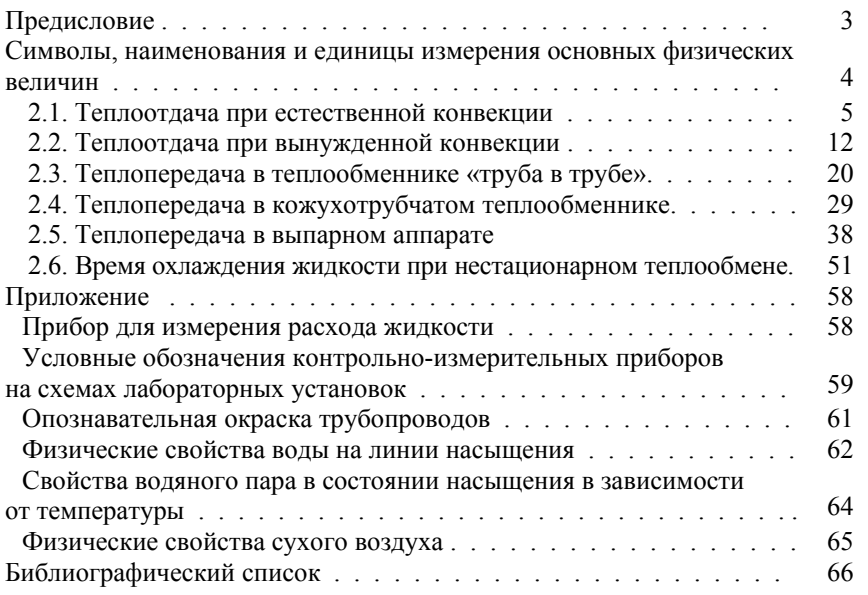

БОБЫЛЁВ Владимир Николаевич

#### ЛАБОРАТОРНЫЙ ПРАКТИКУМ ПО ТЕПЛООБМЕНУ

Редактор Г. П. Романова

Подписано <sup>в</sup> печать 01.08.05. Формат 60×84 1/16 Бумага SvetoСору. Отпечатано на ризографе. Усл. печ. <sup>л</sup>. 3,95. Уч.-изд. <sup>л</sup>. 3,47. Тираж 250 экз. Заказ № 126

> Российский химико-технологический университет им. Д. И. Менделеева

> > Издательский центр

Адрес университета <sup>и</sup> издательского центра 125047 Москва, Миусская пл., 9